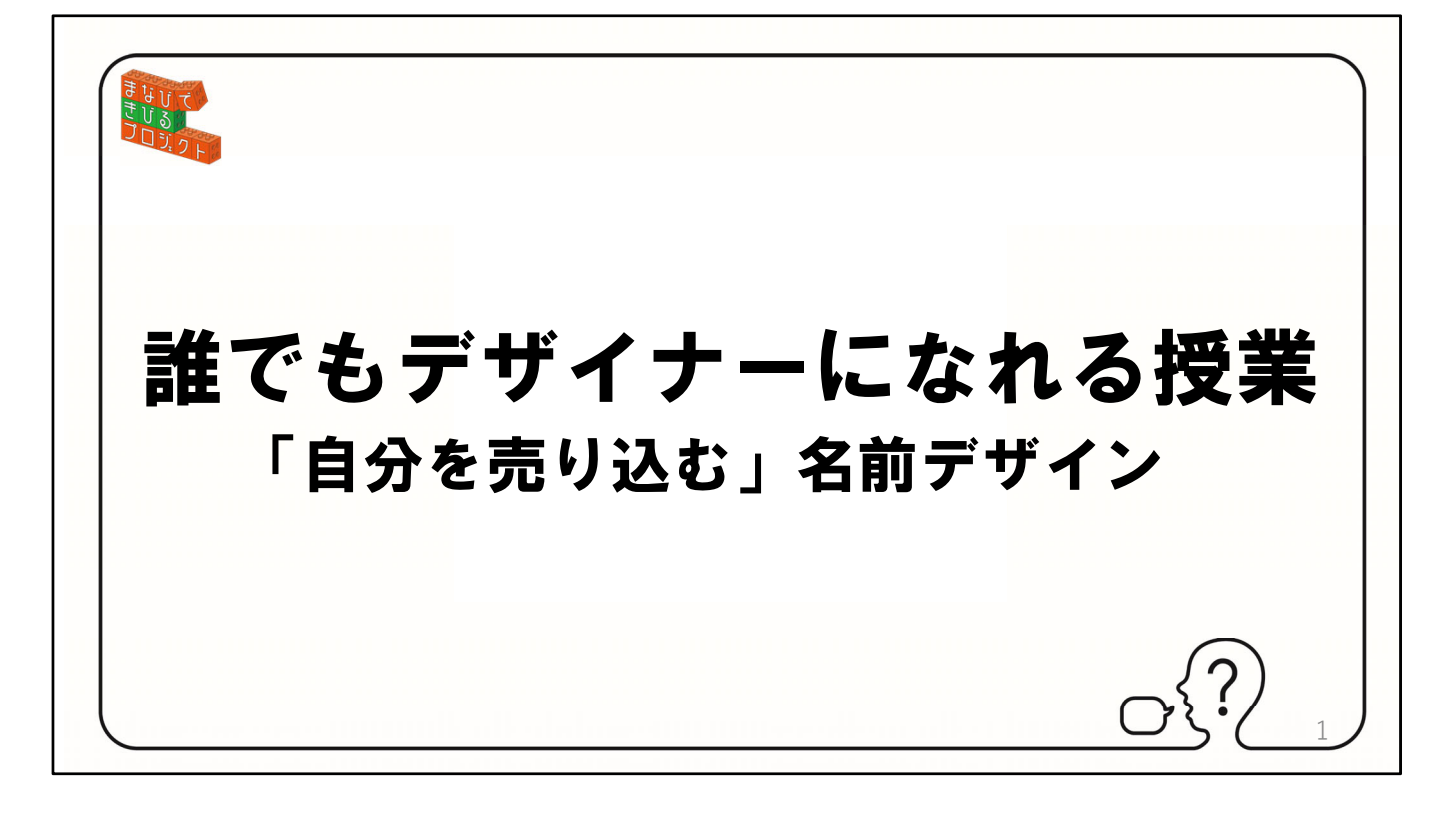

誰でもデザイナーになれる授業の「⾃分を売り込む」名前デザインを⾏います。 デザインといっても上手に書くことが目的ではなくて考えてアイデアを出すこと が重要です。 【クリックして次のスライドへ】 ※準備物

ワークシート分割なし2枚 (練習用・清書用)

ワークシート分割あり1枚 (ヒント後の練習用)

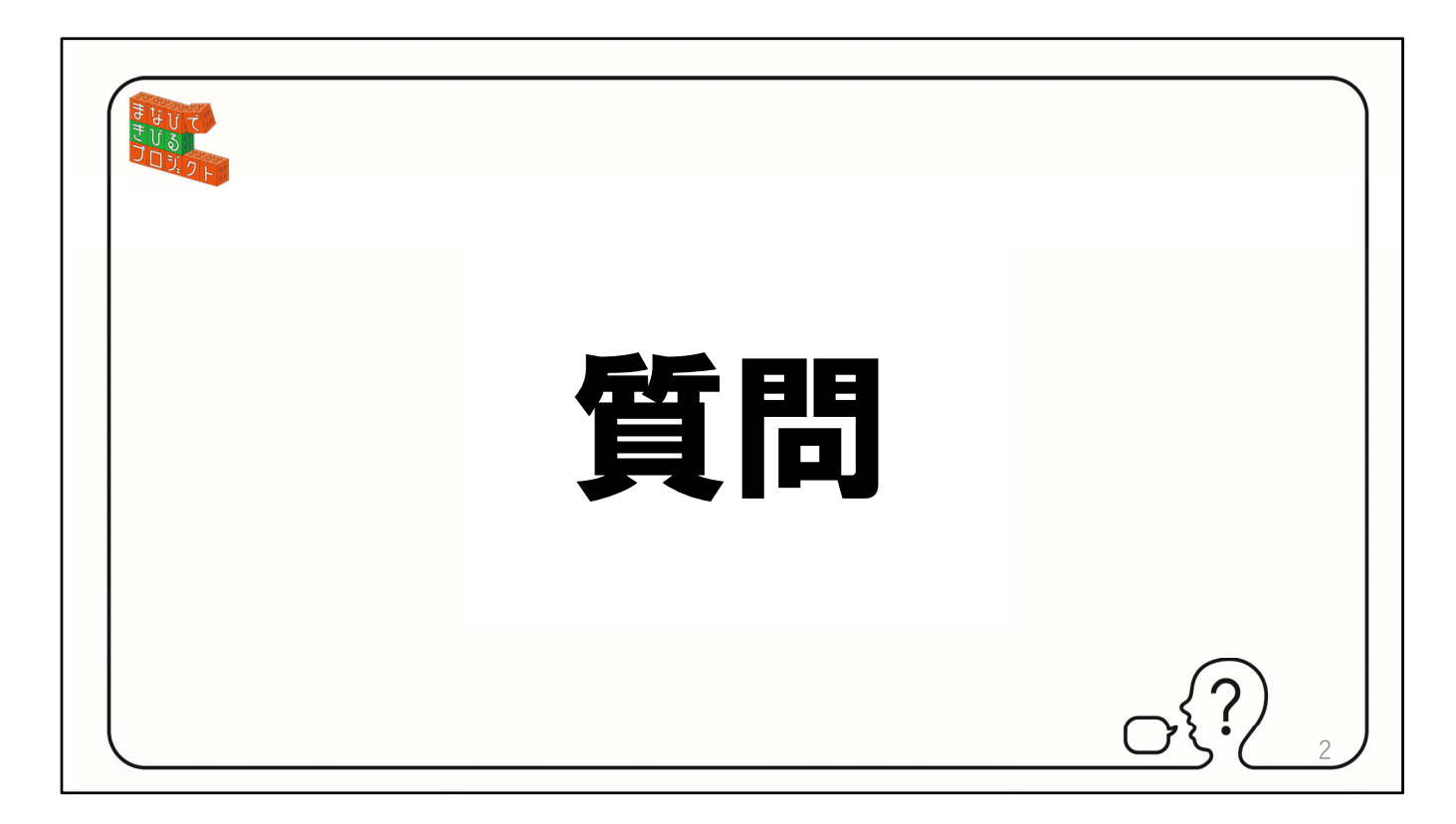

早速質問です 【クリックして次のスライドへ】

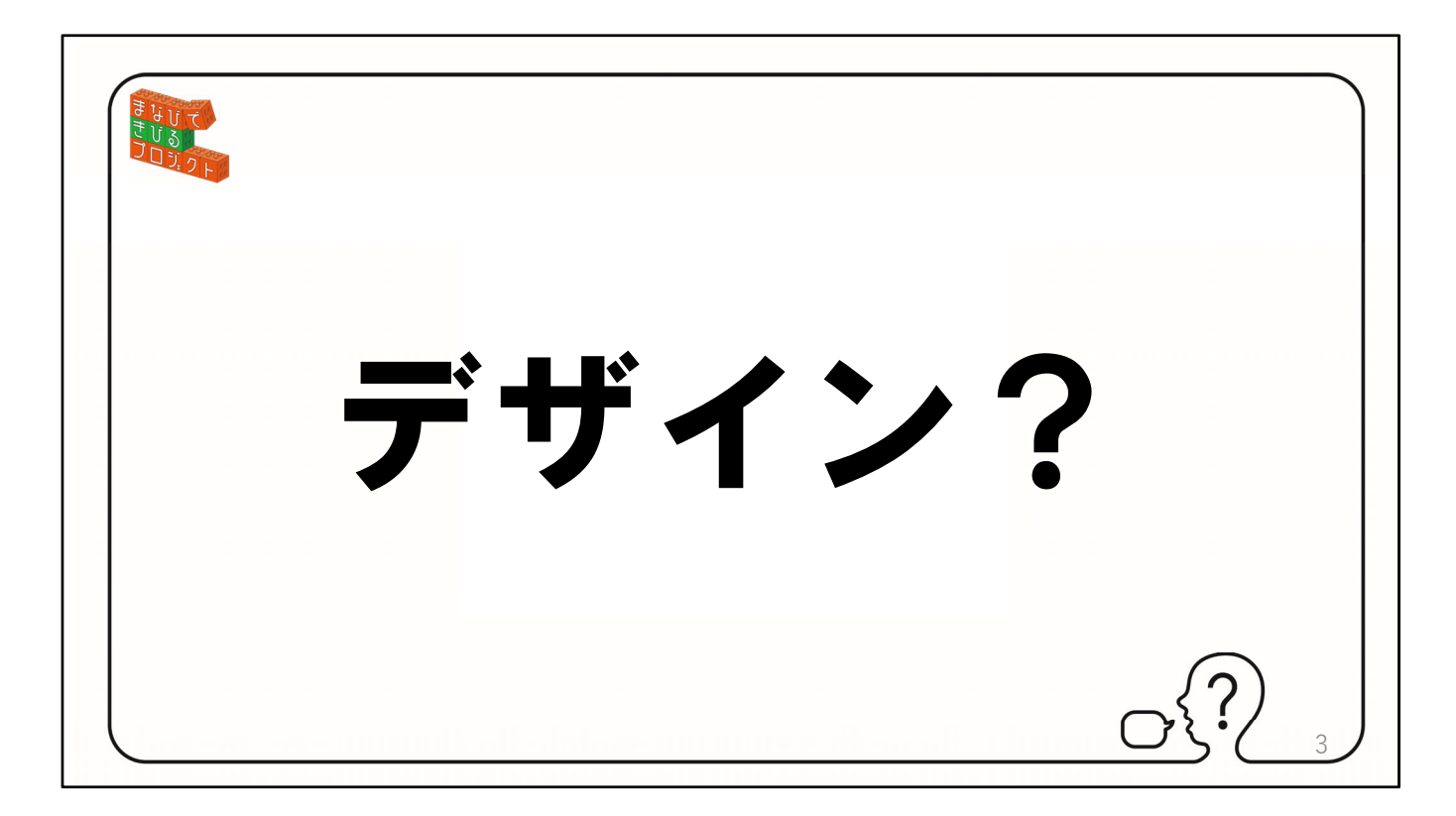

デザインとは何だと思いますか?

※生徒に答えてもらう場合はどんな答えでも「そうだね」そのとおり」など肯定 してください。

【クリックして次のスライドへ】

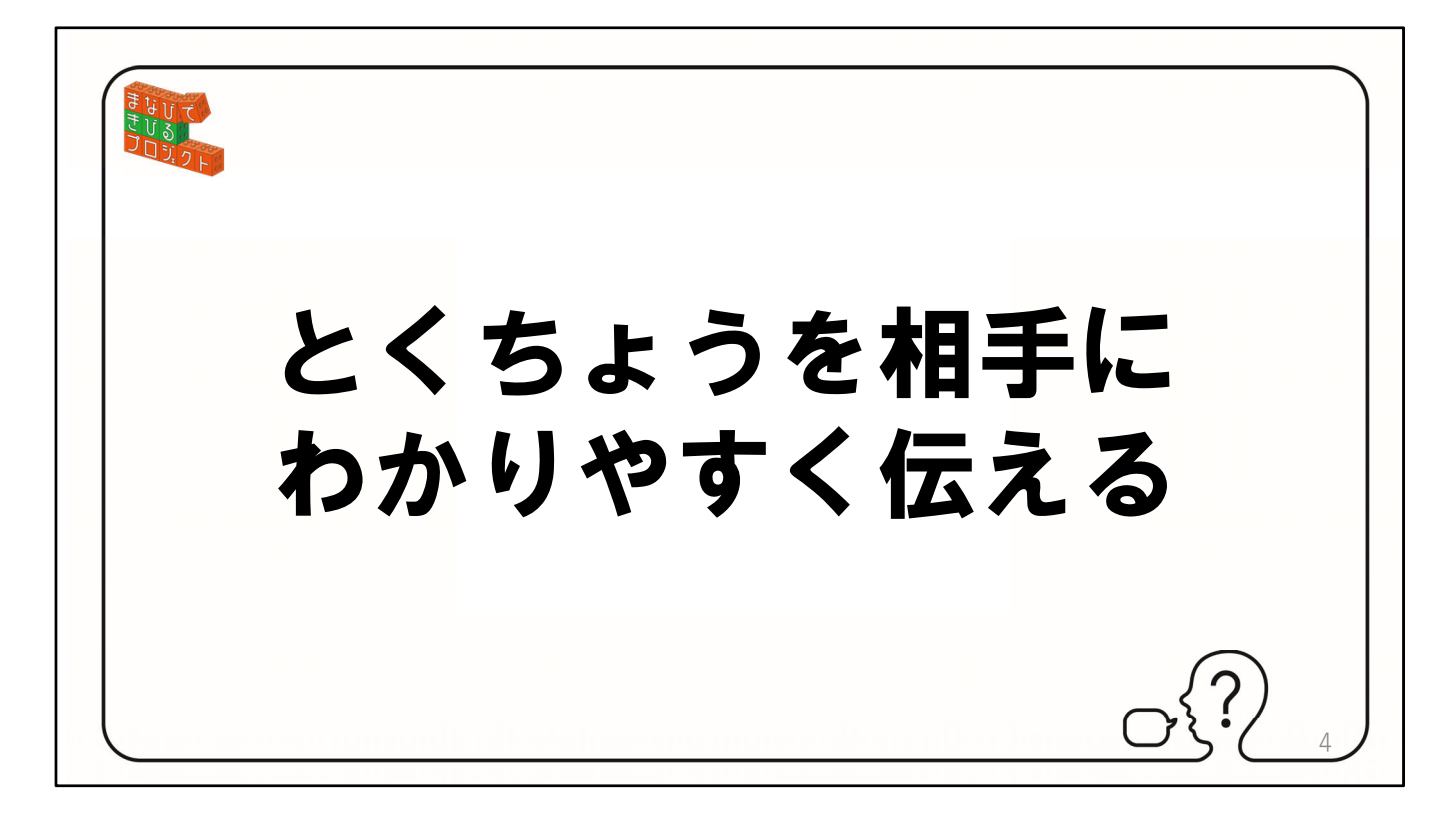

色々と答えが出ましたが、デザインとはとくちょうを相手にわかりやすく伝える ことだと思っています。 【クリックして次のスライドへ】

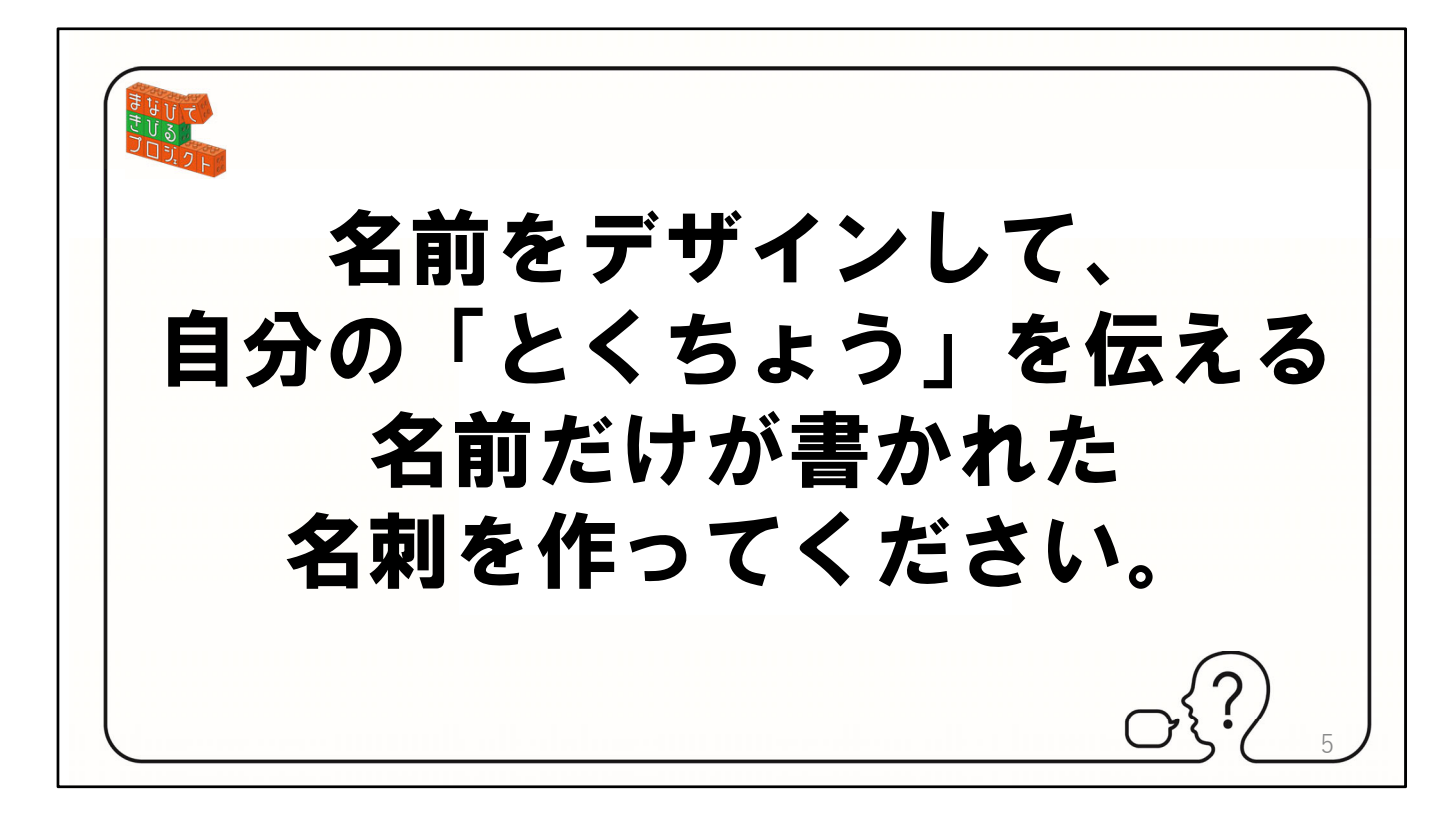

そこで今日は、皆さんの名前をデザインして自分の「とくちょう」を伝える名刺 を作ってもらいます。 【クリックして次のスライドへ】

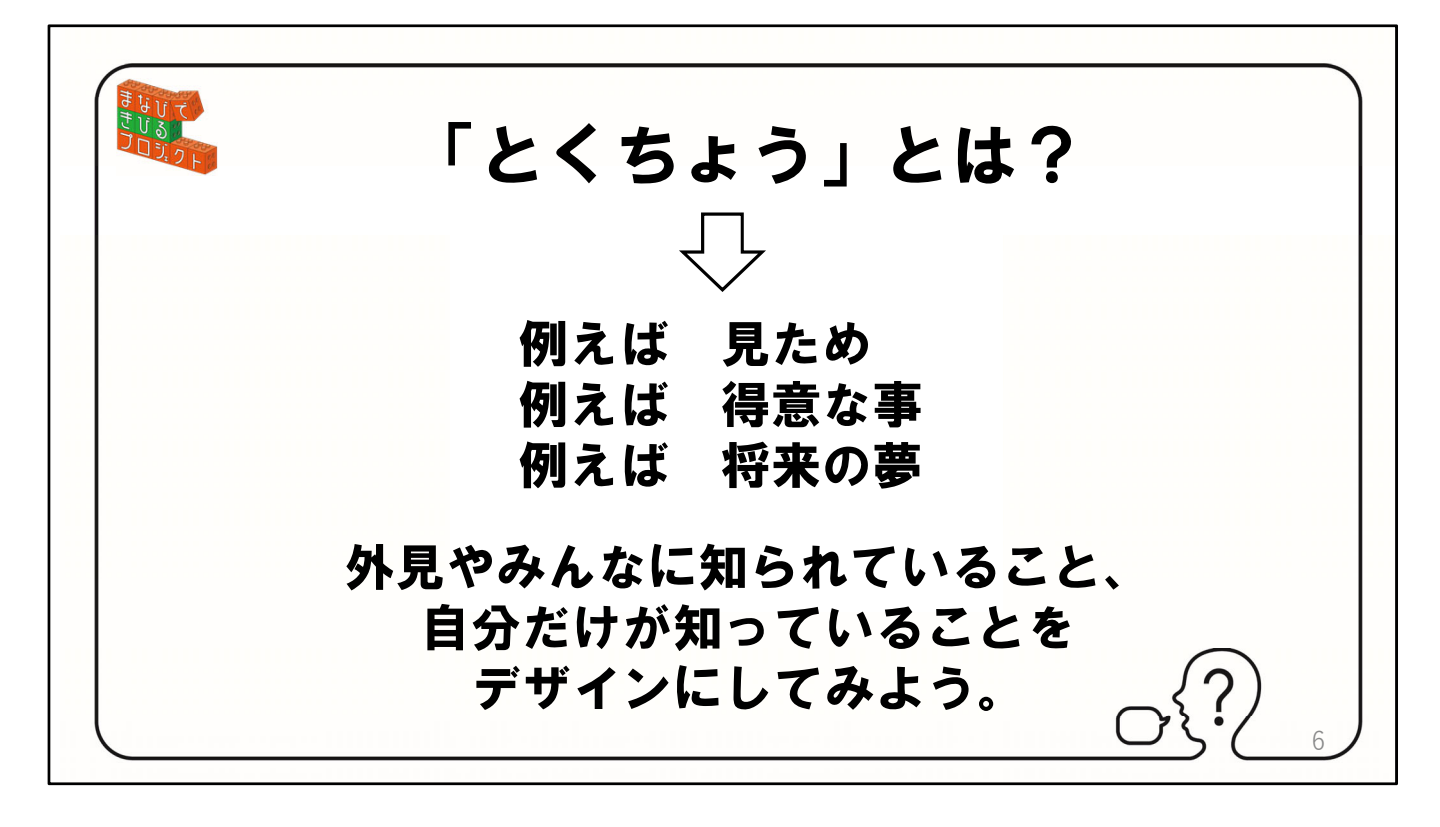

「とくちょう」とは何かというと。例えば⾒ため 例えば得意な事 例えば将来 の夢などです。

外見やみんなに知られていることや自分だけが知っていることをデザインしてみ よう。

【クリックして次のスライドへ】

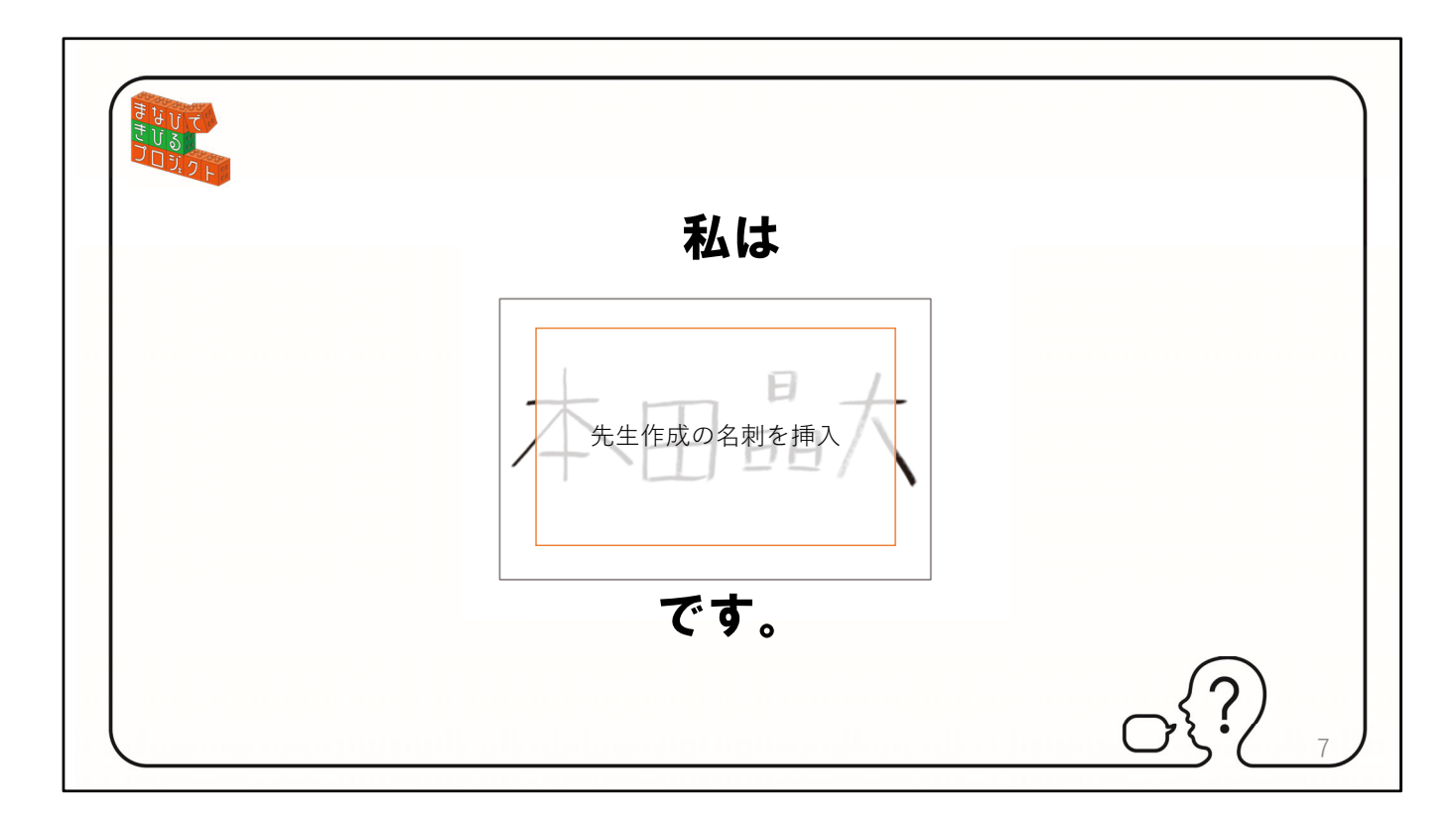

例えば先⽣の名前は○○です。 【クリックして次のスライドへ】 ※授業では実施する先生の名前等を7〜11のスライドに示しているコメントにあ うフォントで例⽰してください。

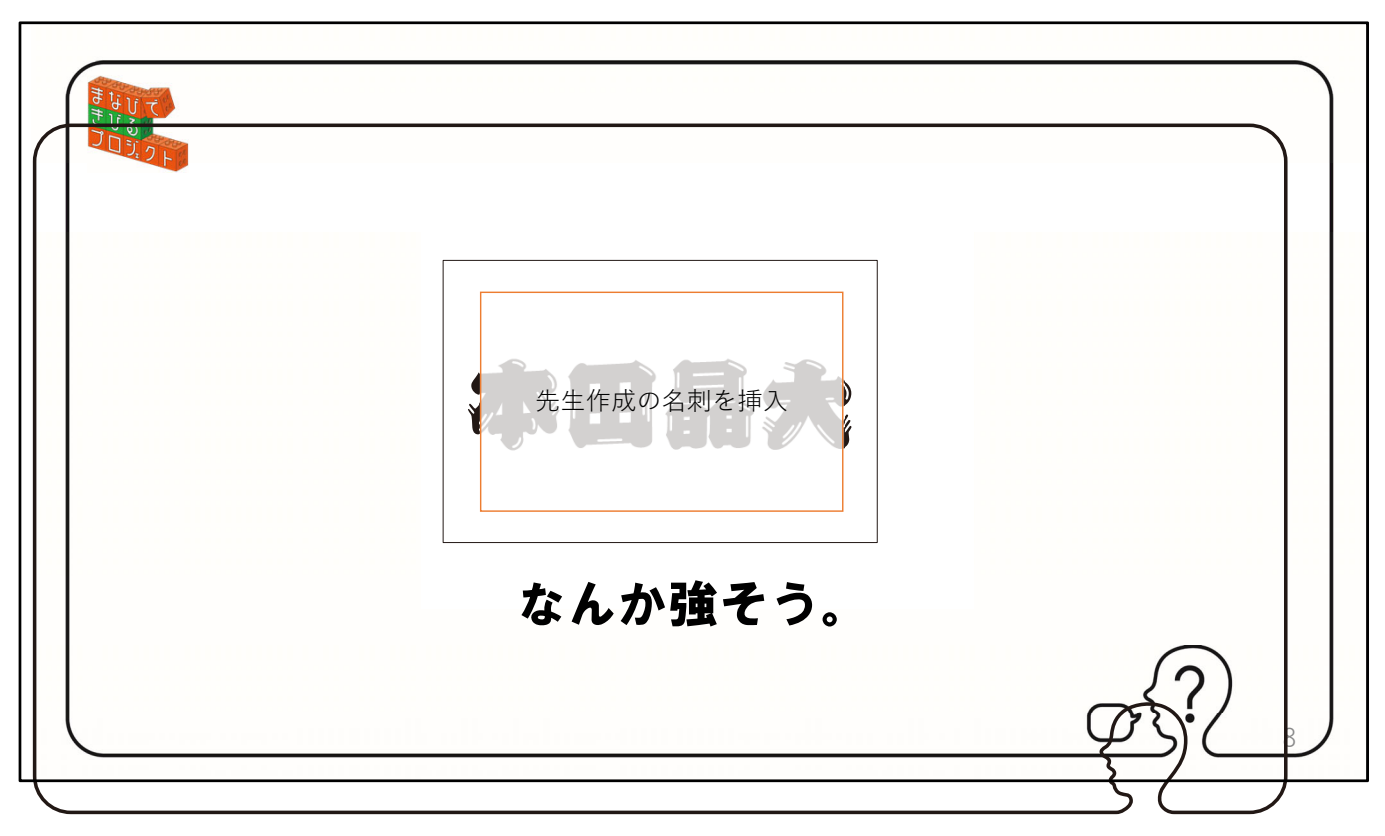

こんな文字だと強そうだよね。 【クリックして次のスライドへ】

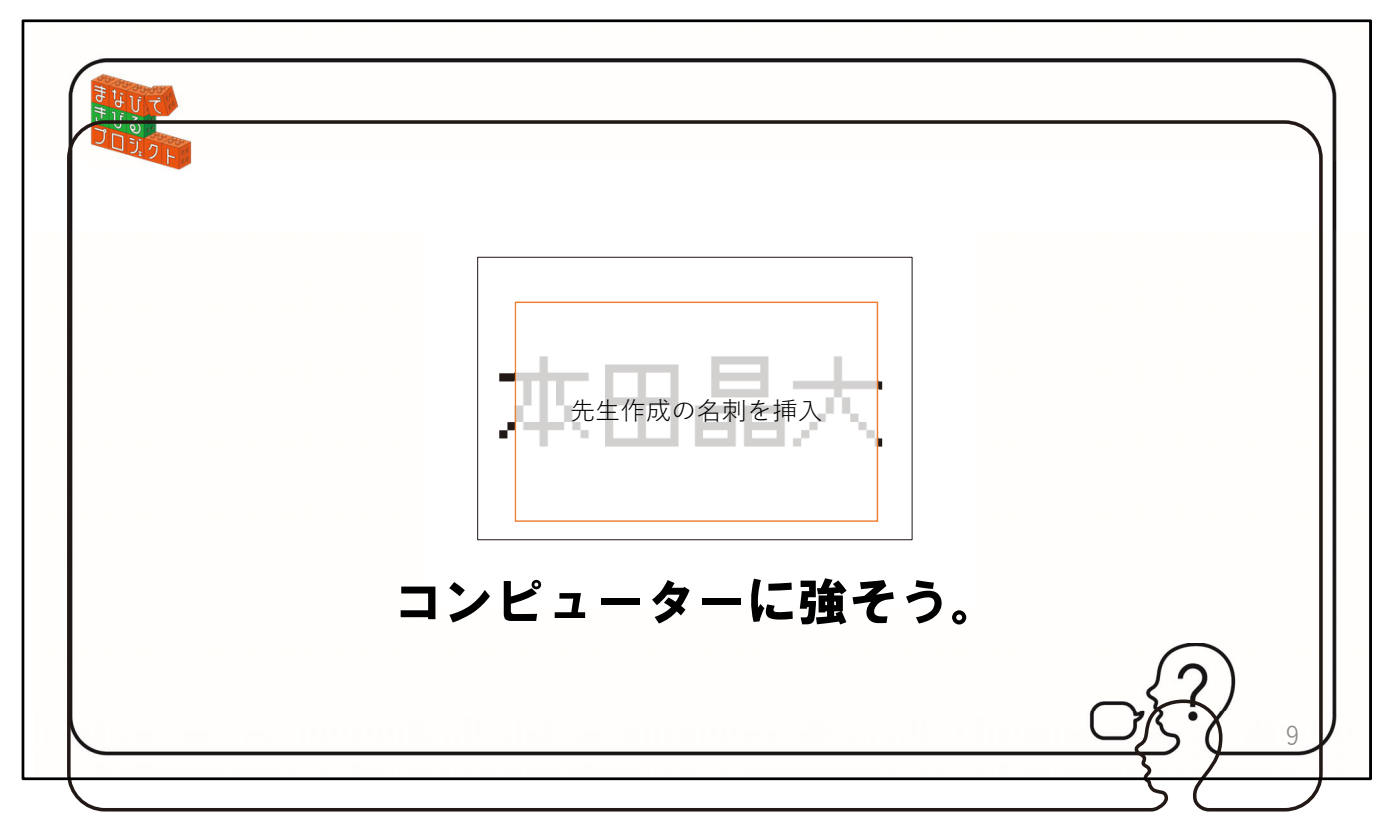

これだとコンピューターが得意そう。 【クリックして次のスライドへ】

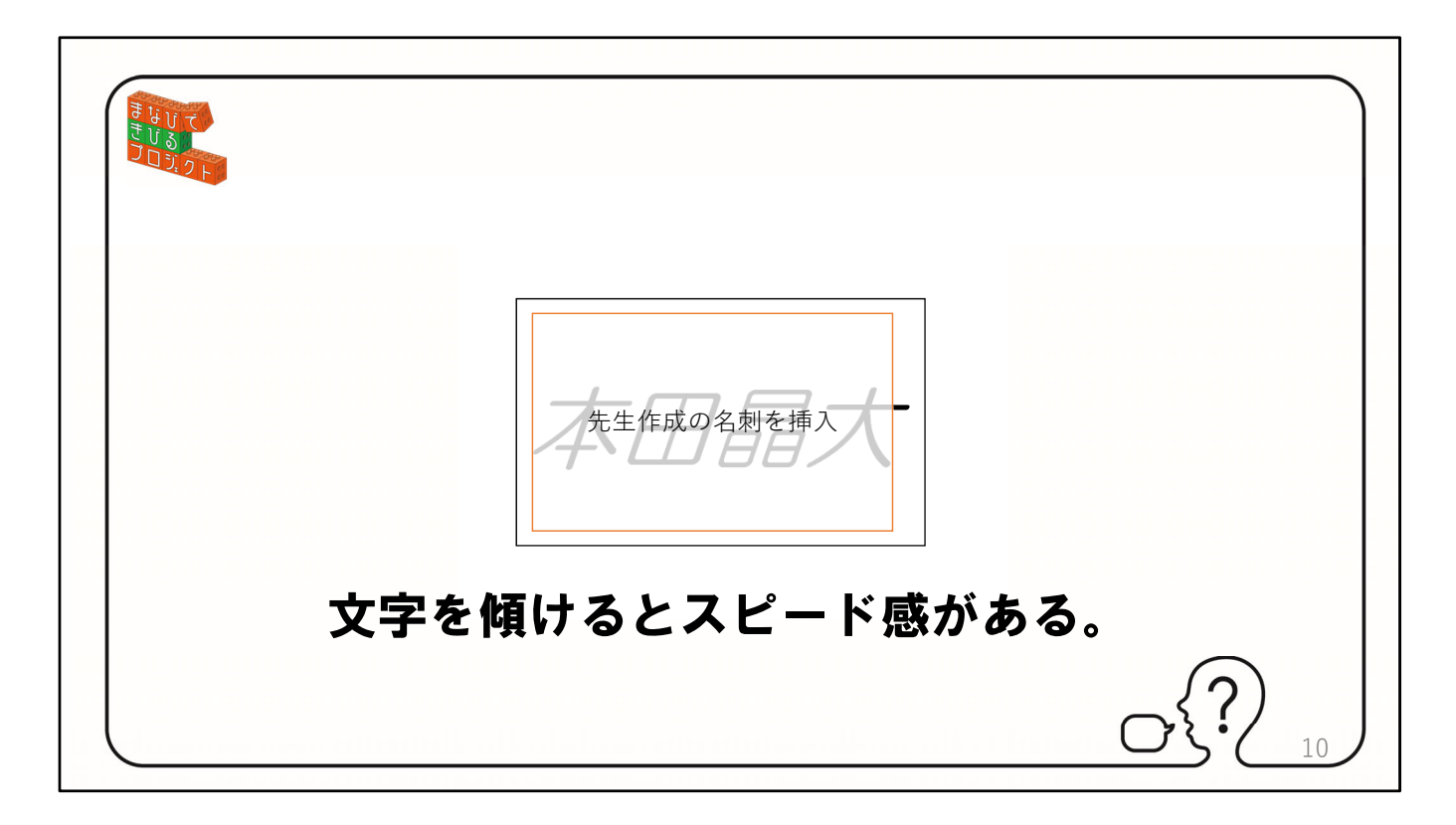

⽂字を傾けるとスピード感がでますね。 【クリックして次のスライドへ】

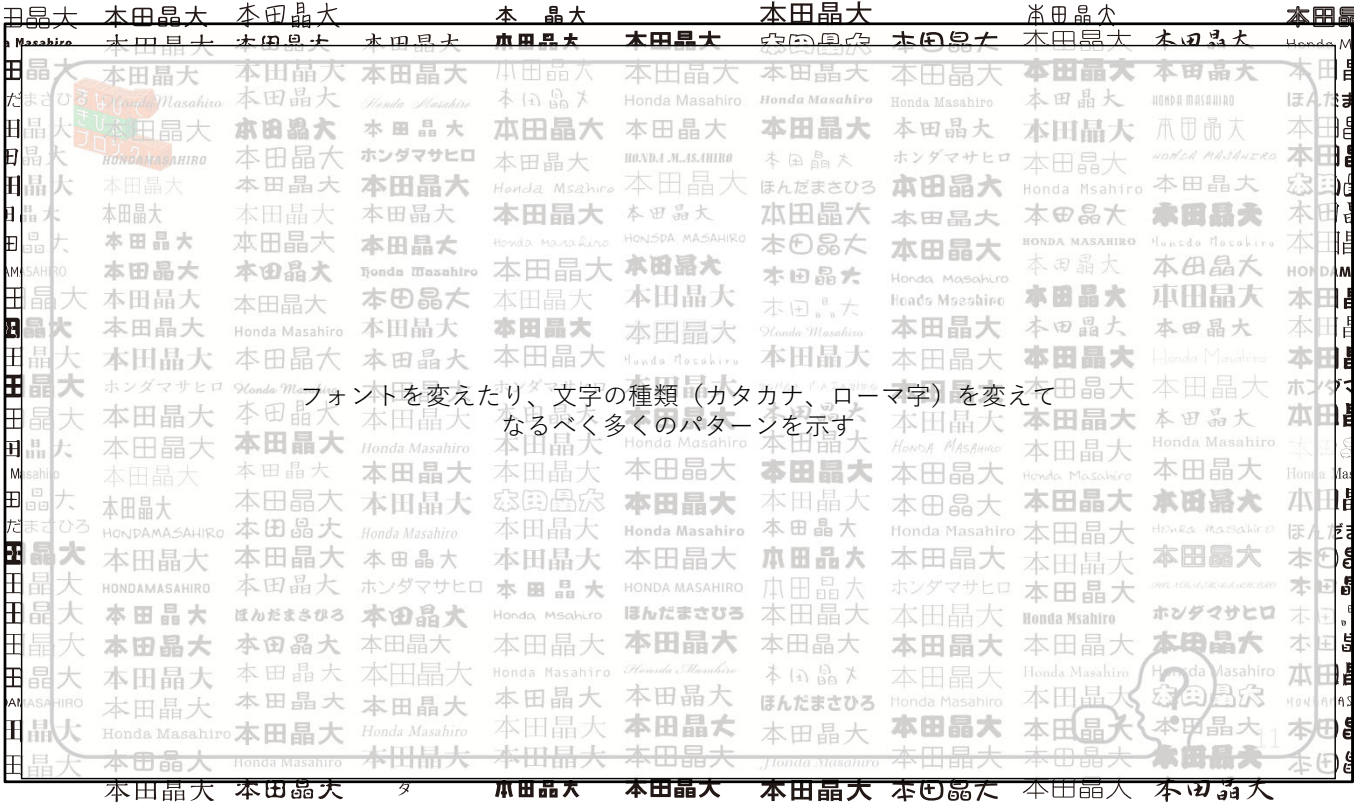

たくさん書体があるけどそれぞれ印象が変わるよね。 【クリックして次のスライドへ】

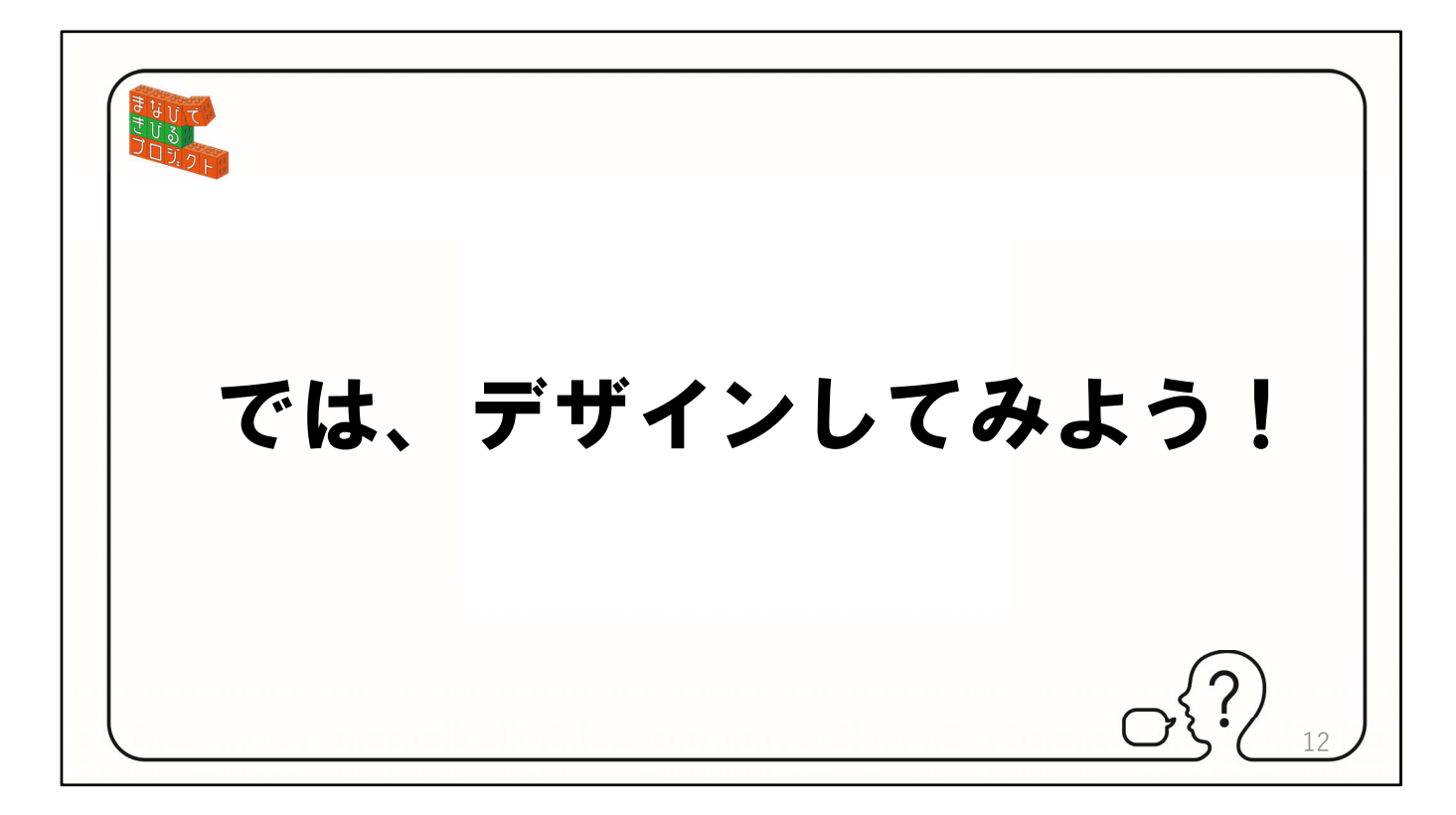

では早速デザインしてみよう。 【クリックして次のスライドへ】

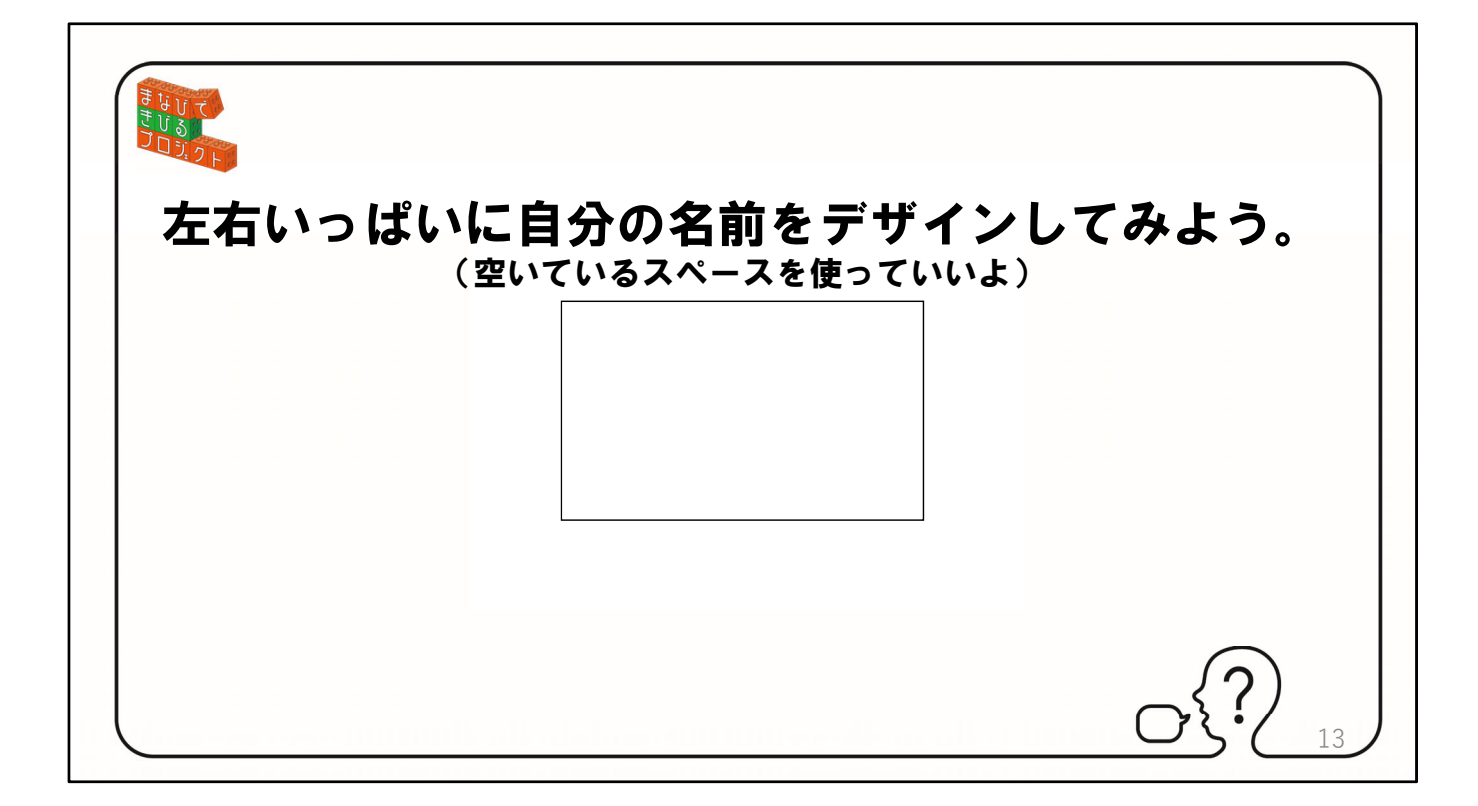

渡してあるこのシートにまずは書いてみよう、枠の外にも書いてくれて良いです。 漢字、平仮名、カタカナ、ローマ字、苗字だけでも、名前だけでも、自由に表現 してください。

練習用の紙なので自由に使ってください。 【クリックして次のスライドへ】

※ワークシート分割なしを使ってください。

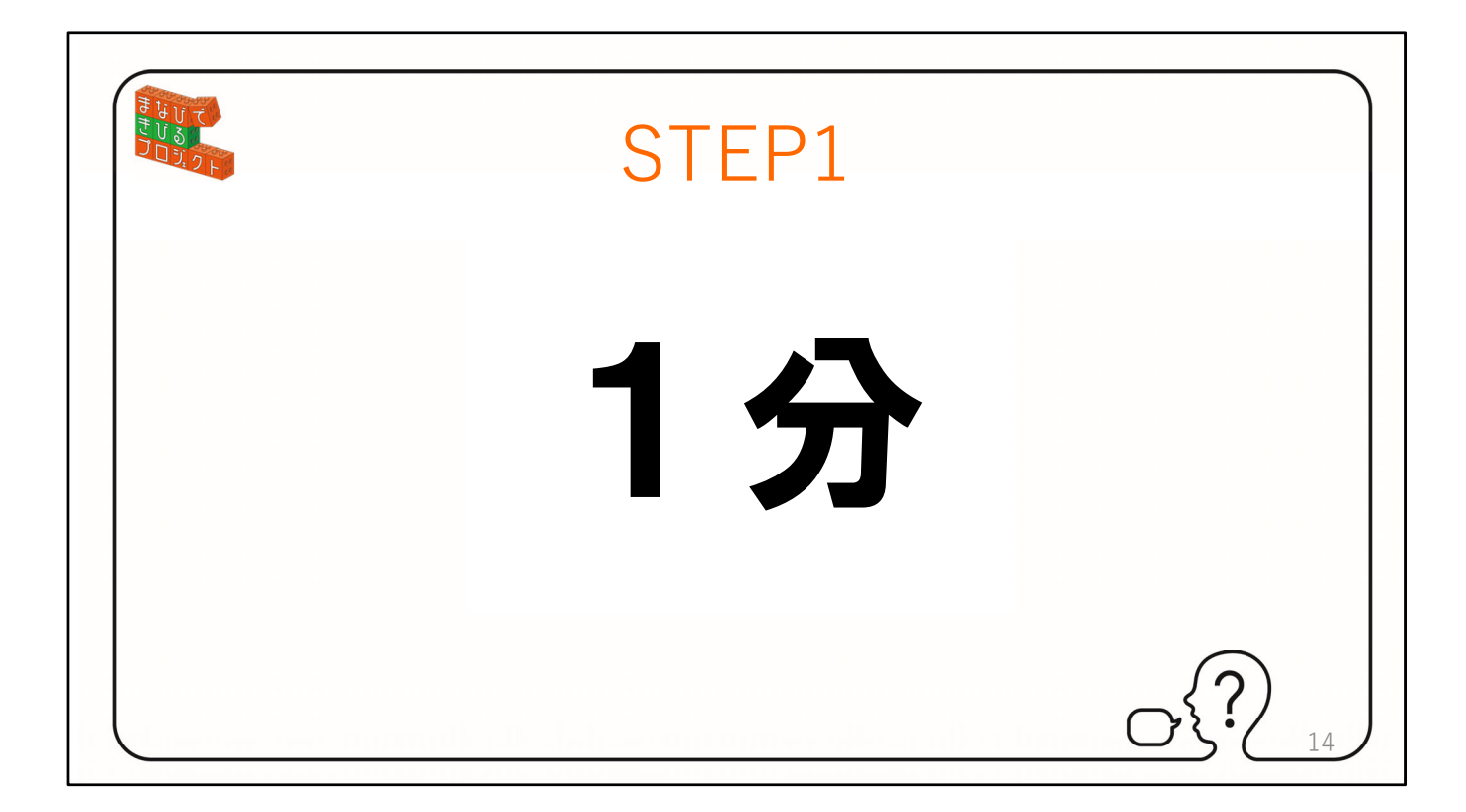

1分間。では始めてください。 【クリックして次のスライドへ】

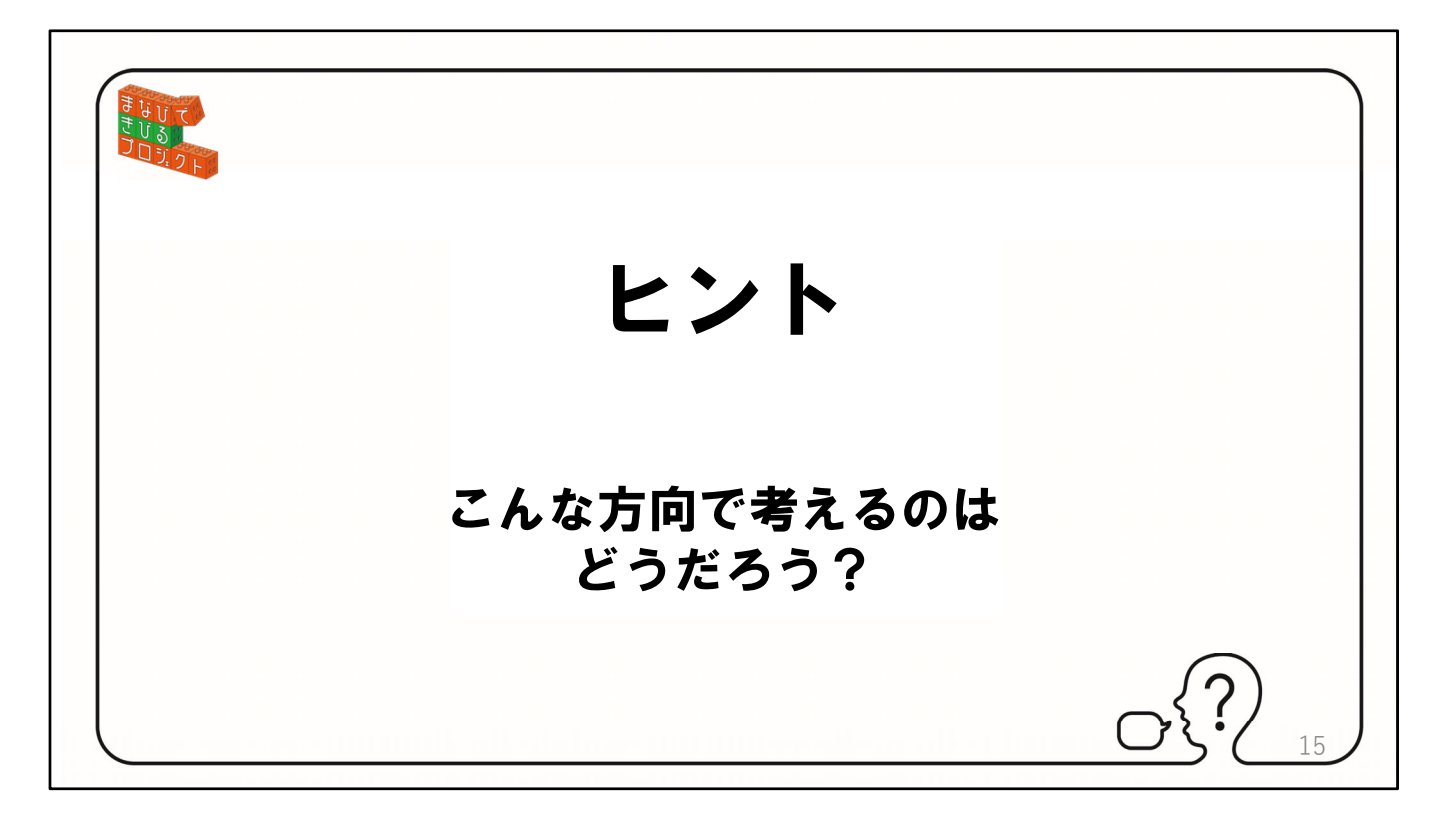

(1分終了後)

できましたか、できたという人いますか?(できたと手をあげた人をねぎらって ください)

できた⼈もいると思うのですが、ここでヒントです。

【クリックして次のスライドへ】

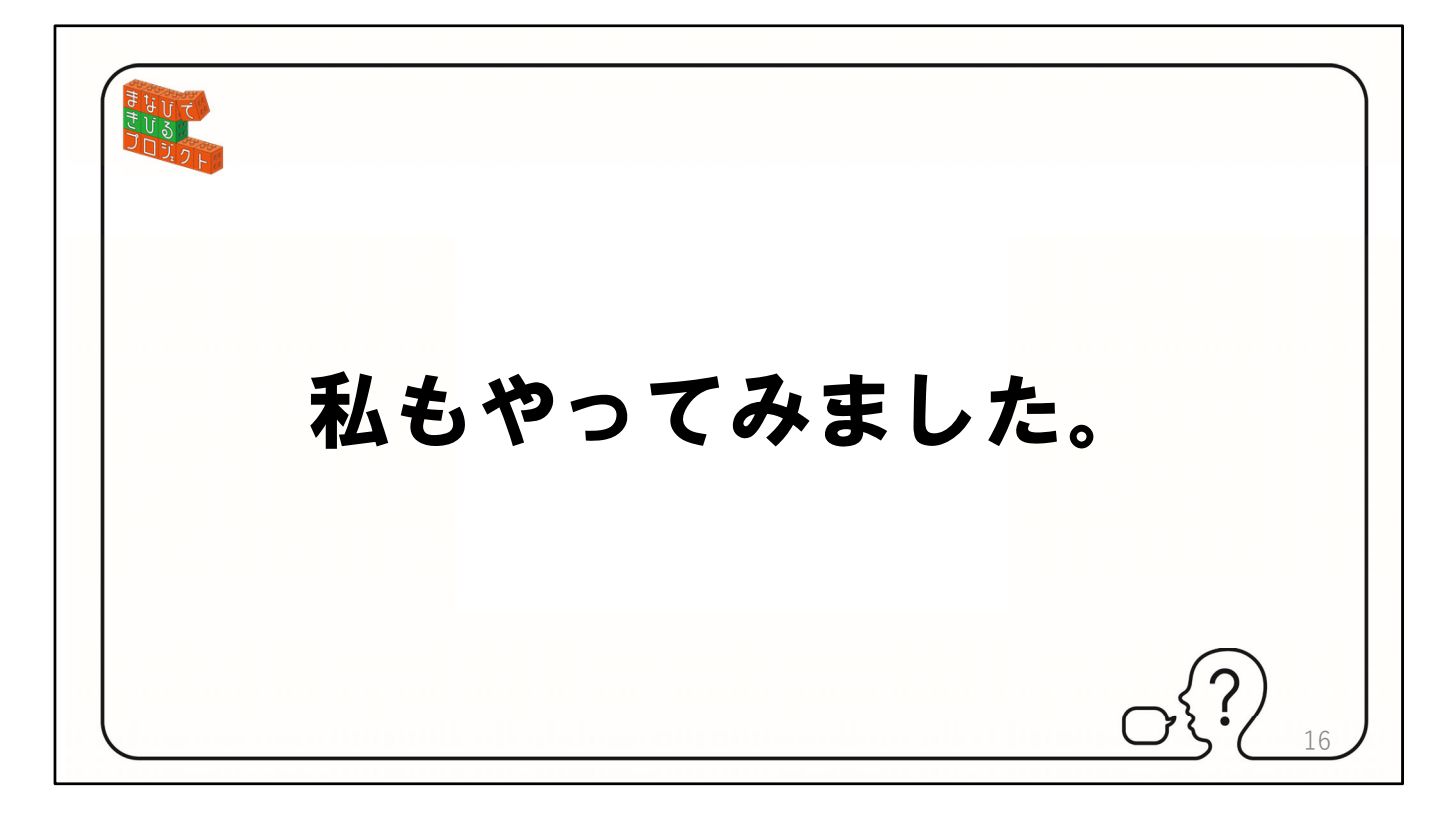

私もやってみました。 ——<br>【クリックして次のスライドへ】

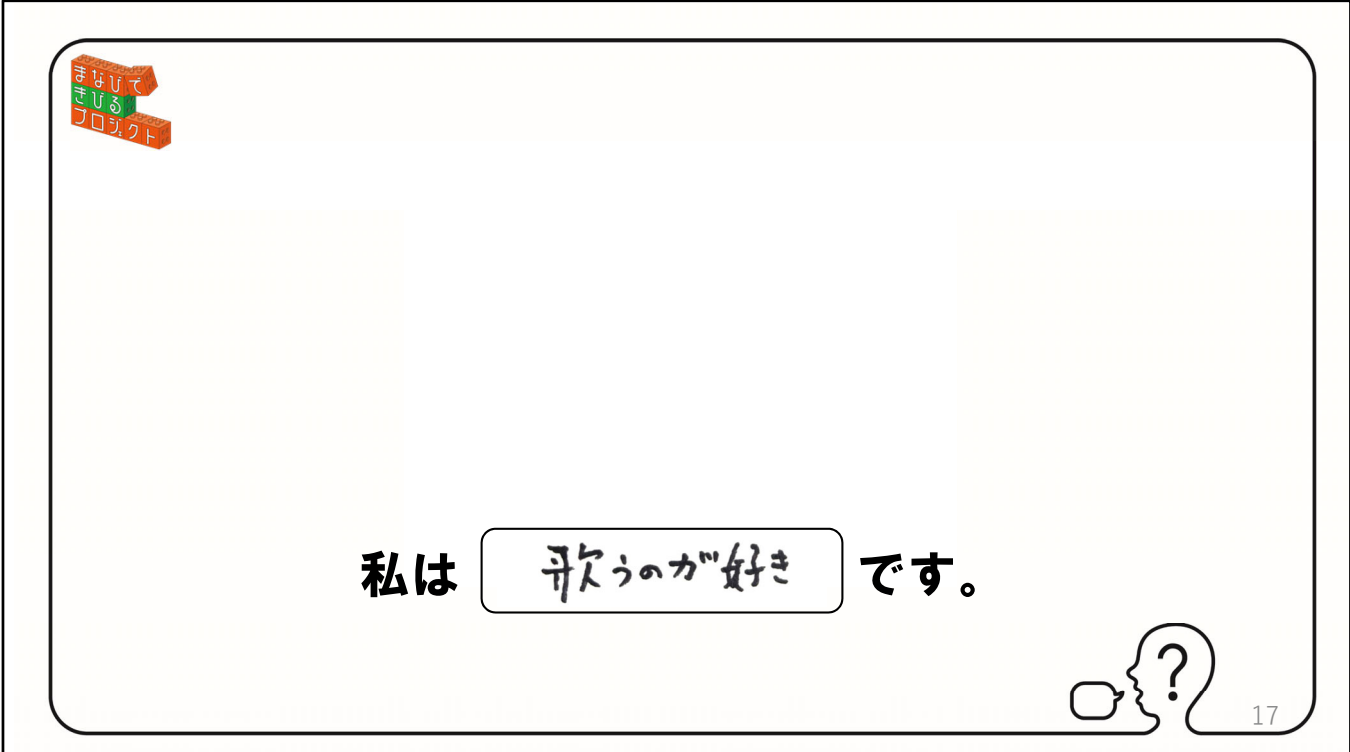

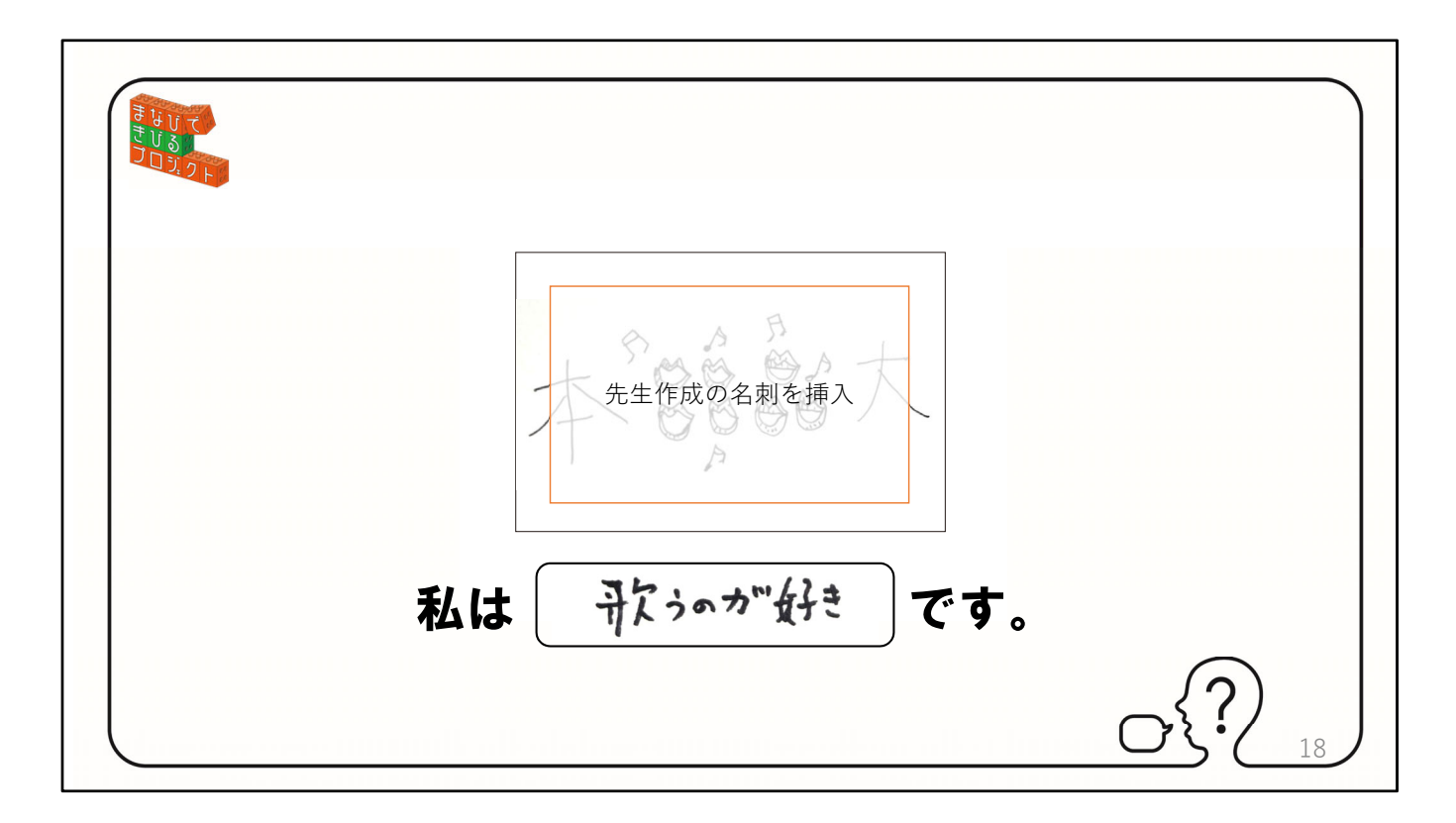

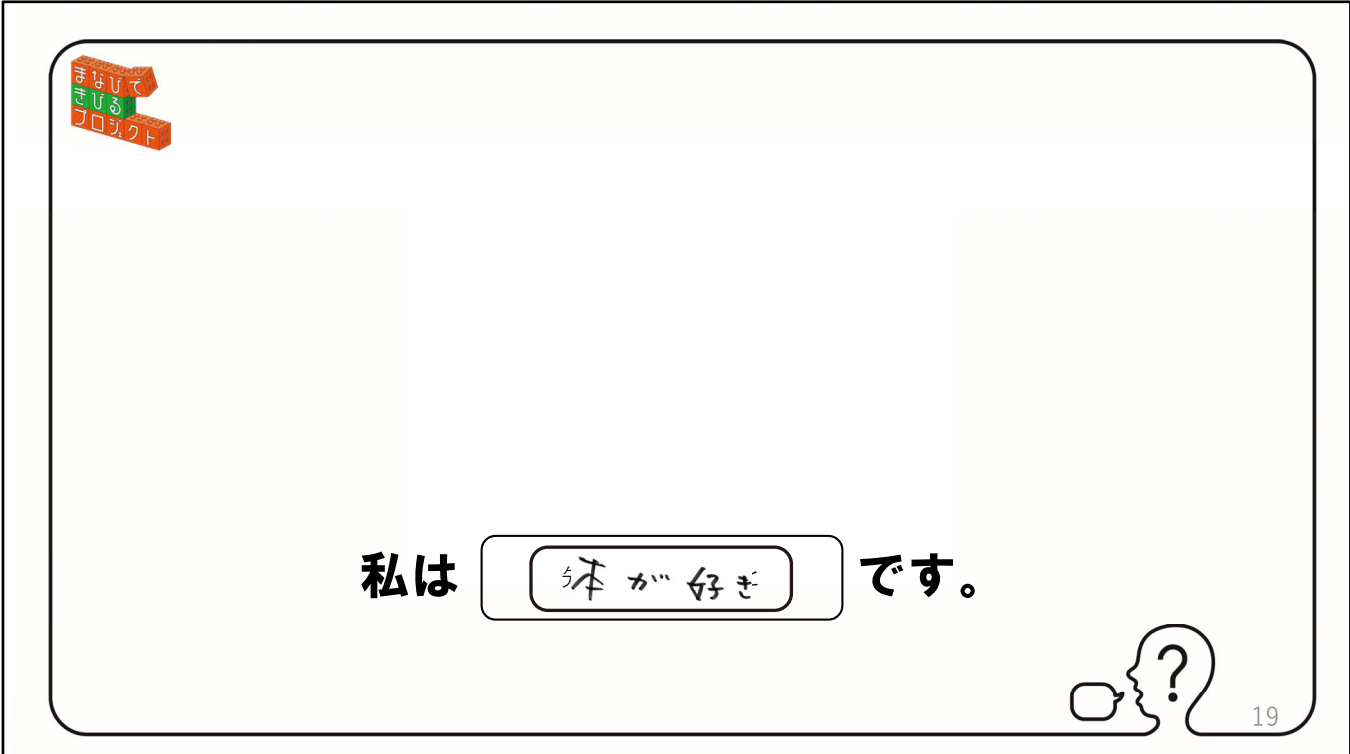

(趣味や好きなことで考えています) 私は○○です。 【クリックして次のスライドへ】

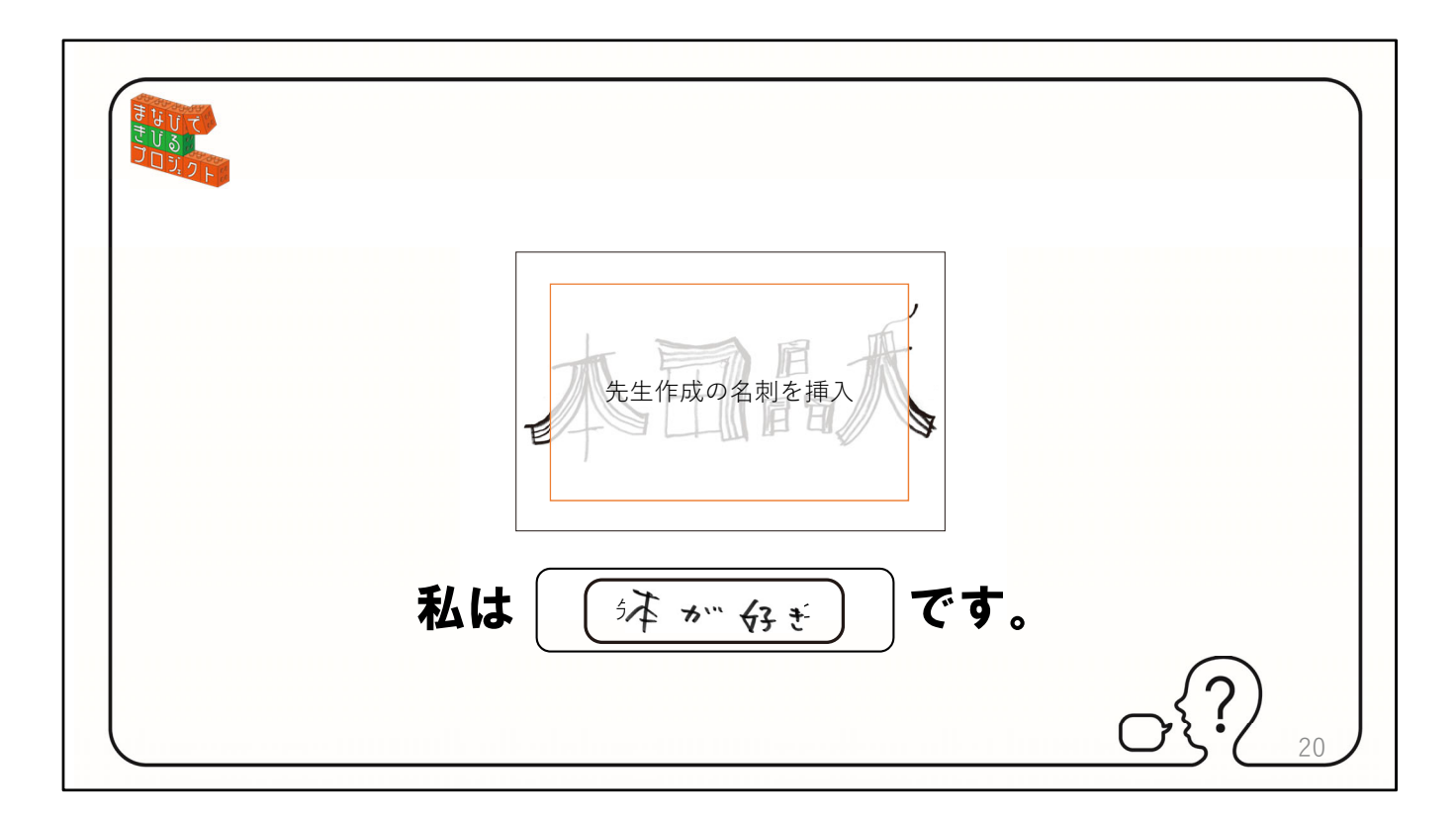

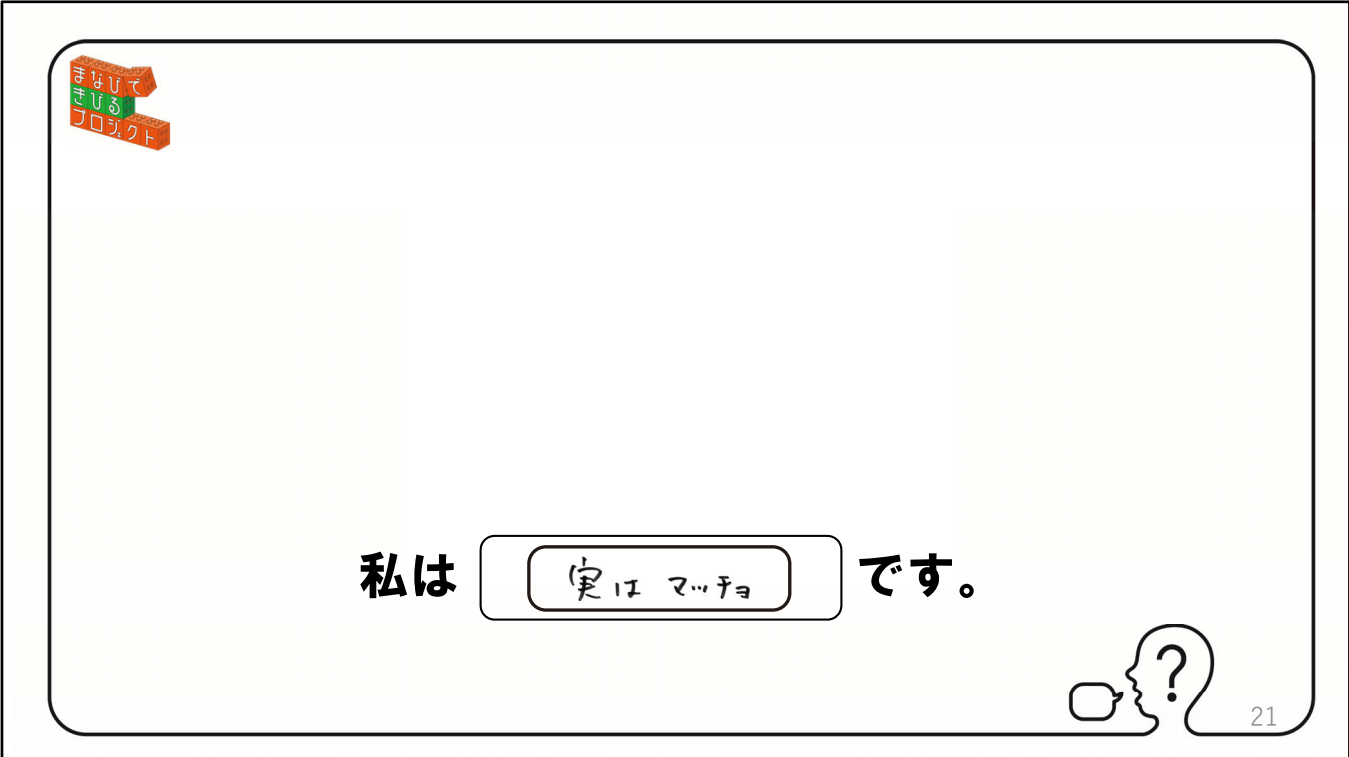

(みんなには知られていないことを⽰しています) 私は○○です。 【クリックして次のスライドへ】

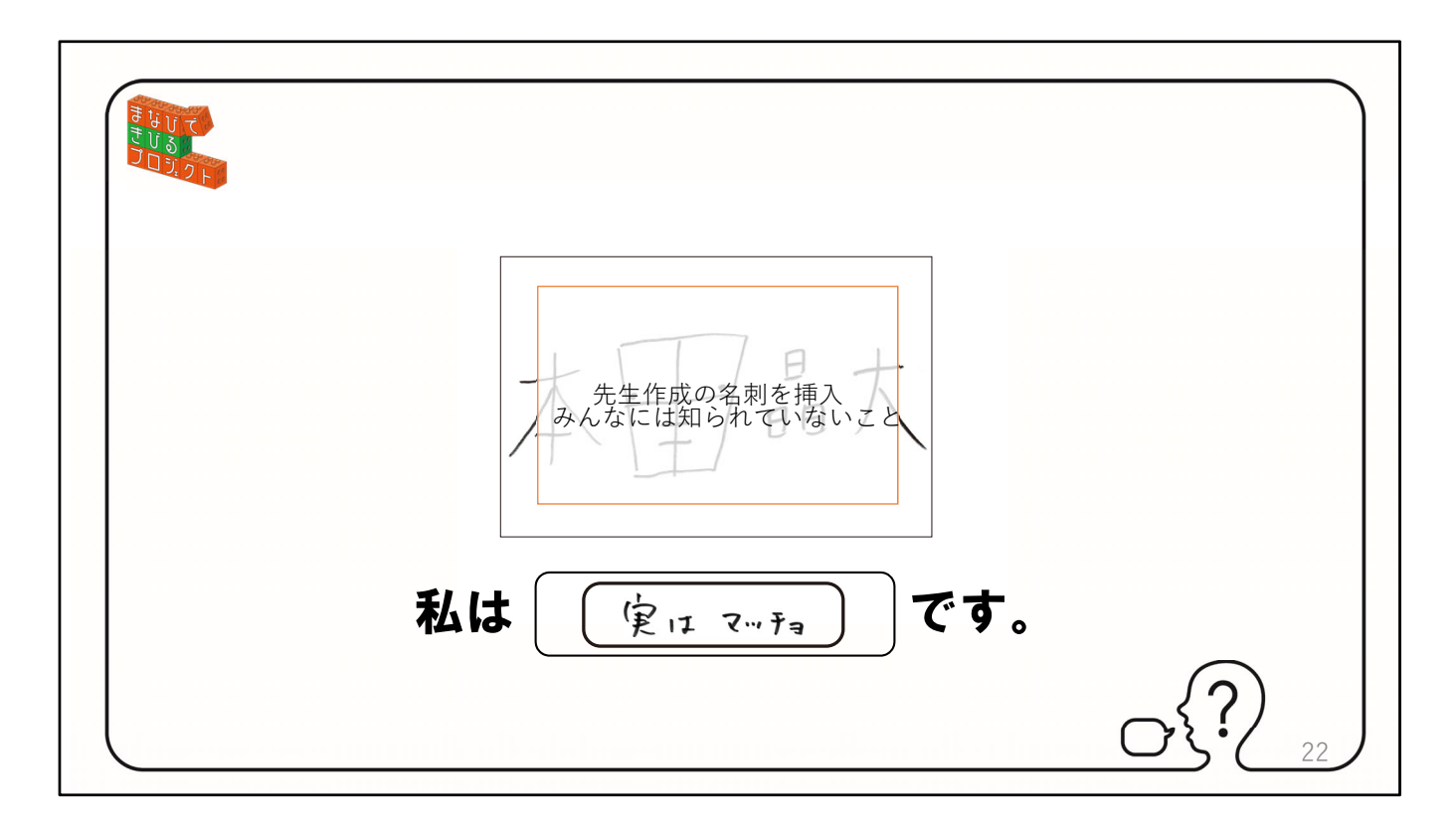

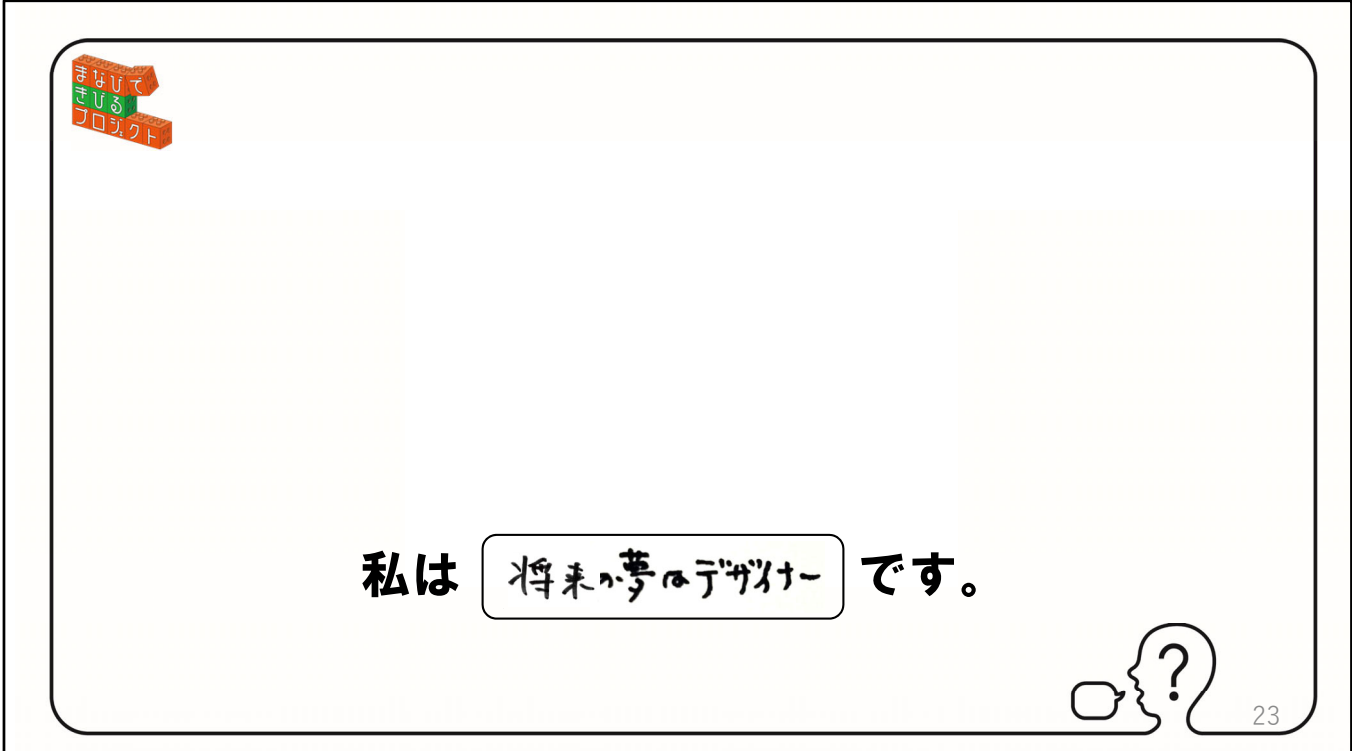

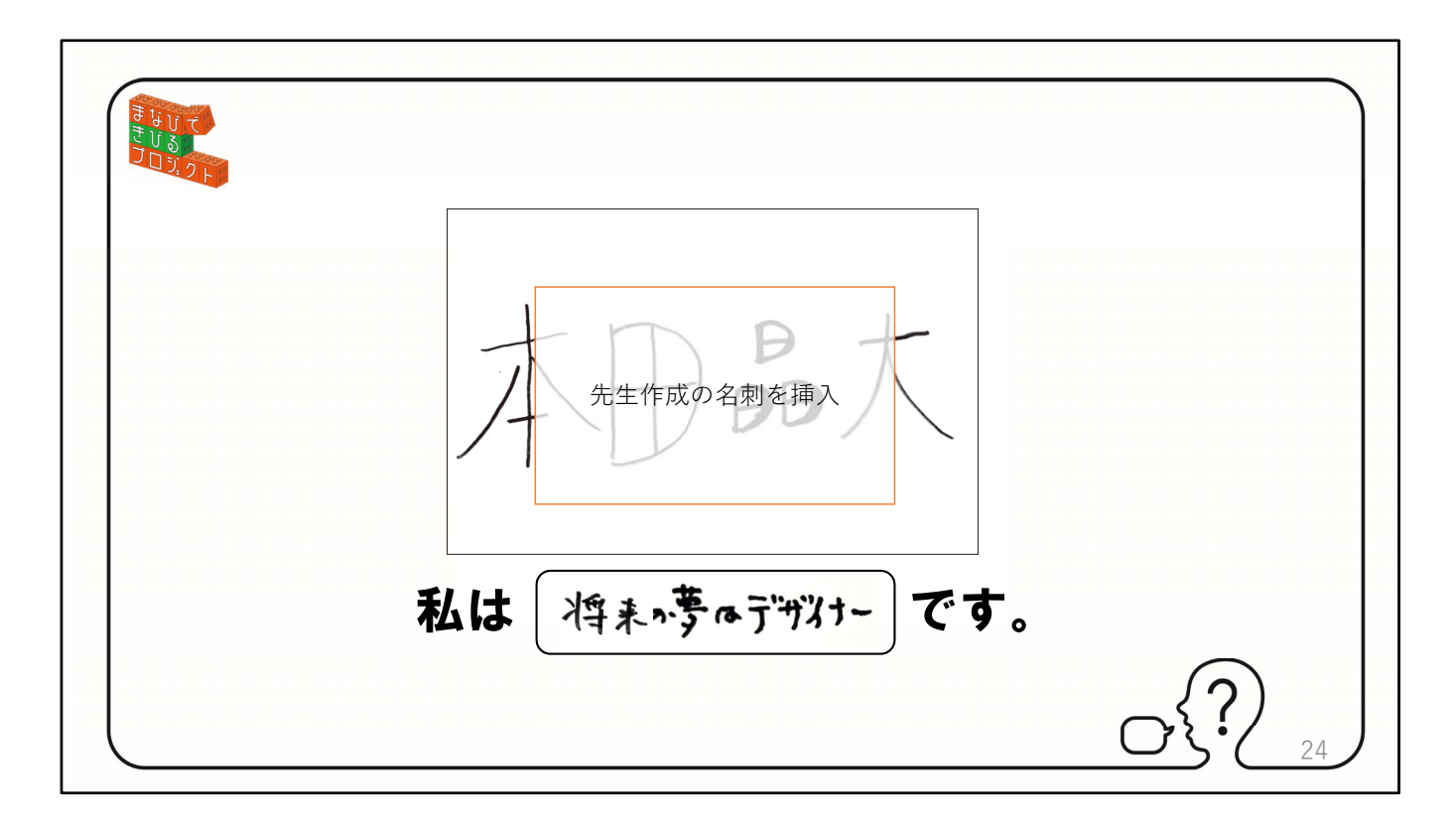

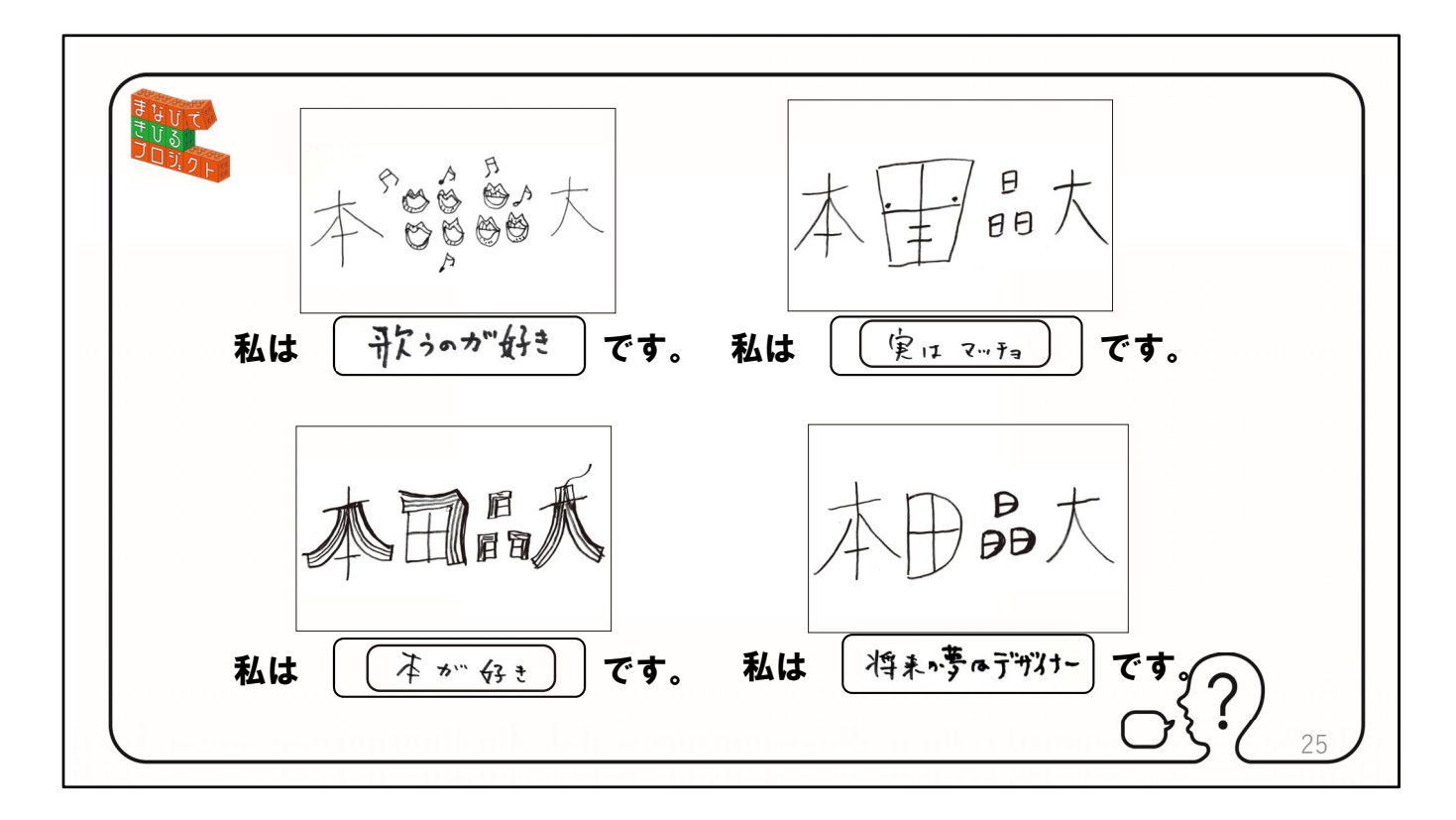

4つ並べるとこの様に⾒えます。 【クリックして次のスライドへ】

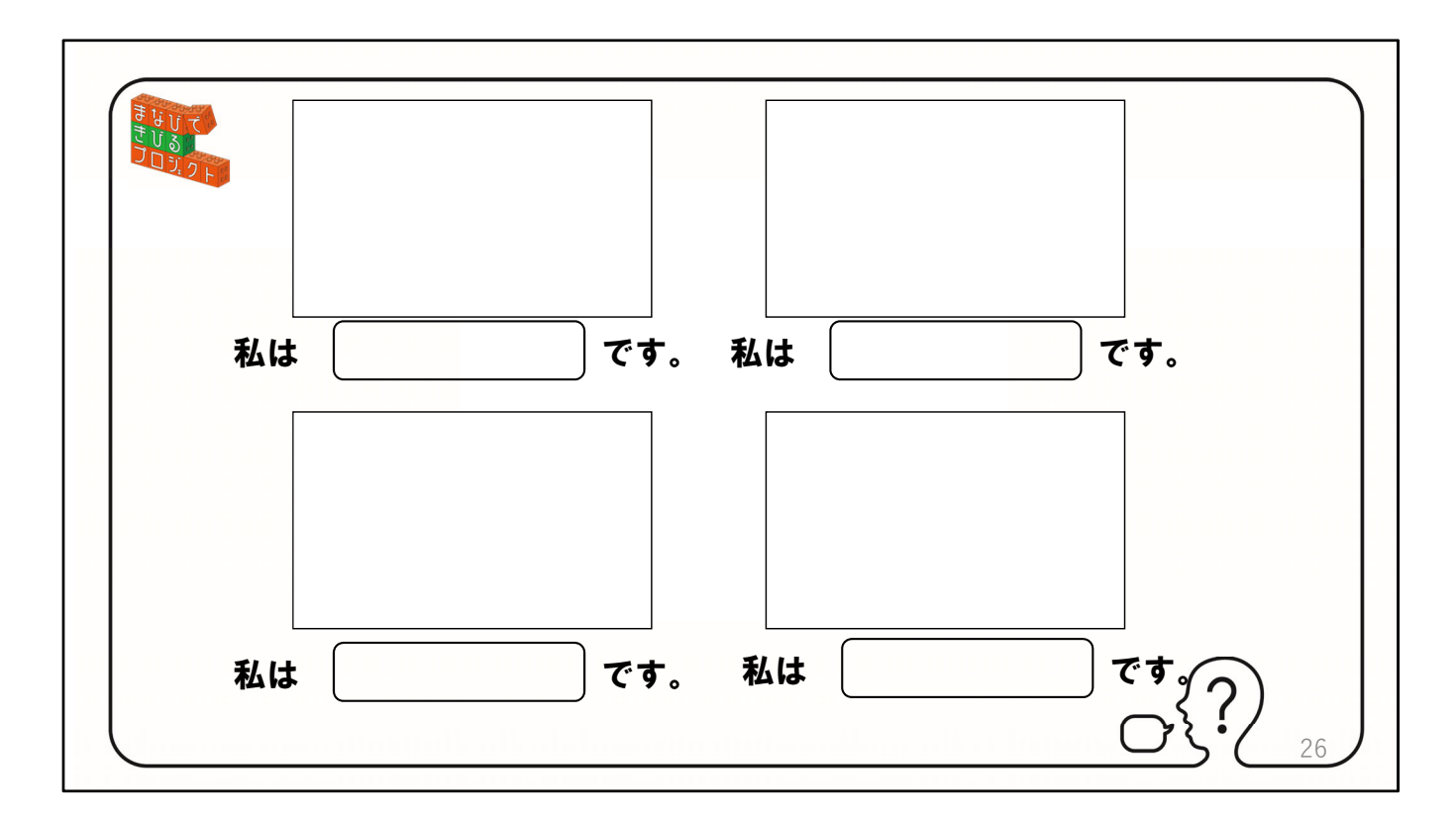

では今のヒントをもとにさらに⾃分のとくちょうを深めてください。もし⾊が必 要だったら⾊を塗っても⼤丈夫です。最後にその中から⼀枚を清書してもらいま す。

【クリックして次のスライドへ】 ※ワークシート分割ありを使ってください。 ※清書はワークシート分割なしを使ってください。

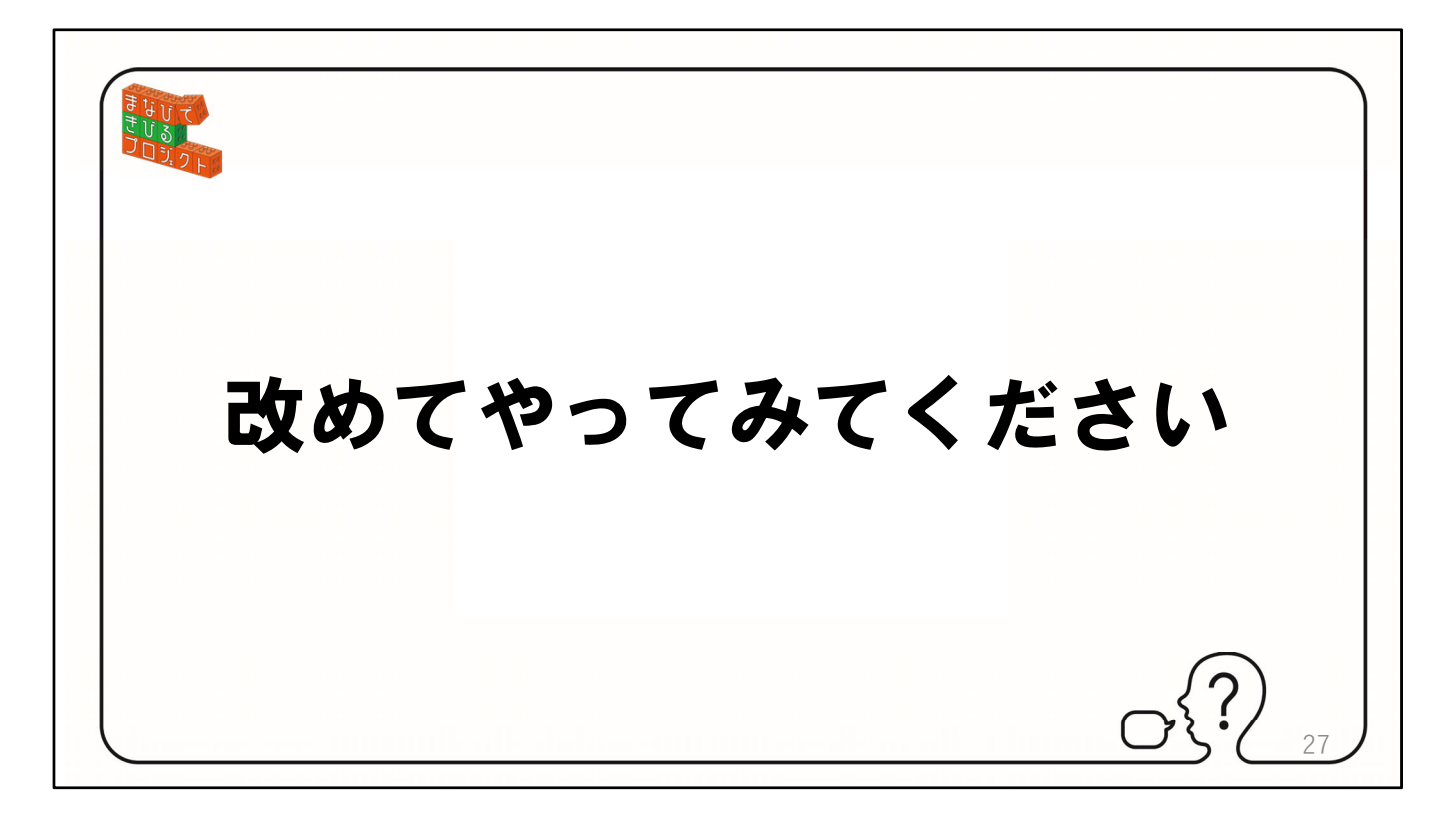

では始めてください。 【クリックして次のスライドへ】

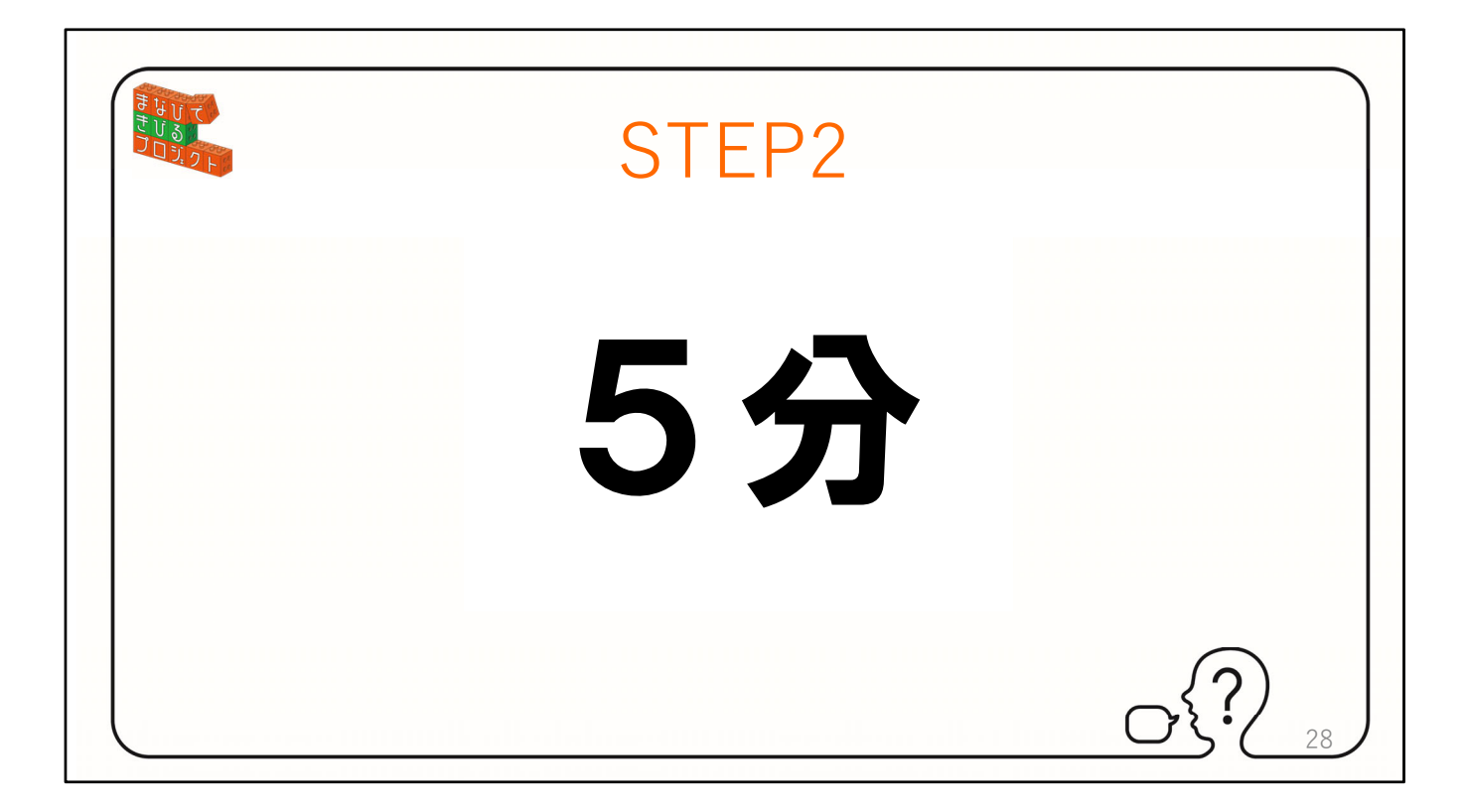

5分。ちなみに周りと話したり隣の人の見たりすることもありです。それを見な がらアイデアをもっと膨らませてください。でも5分間です。 【クリックして次のスライドへ】

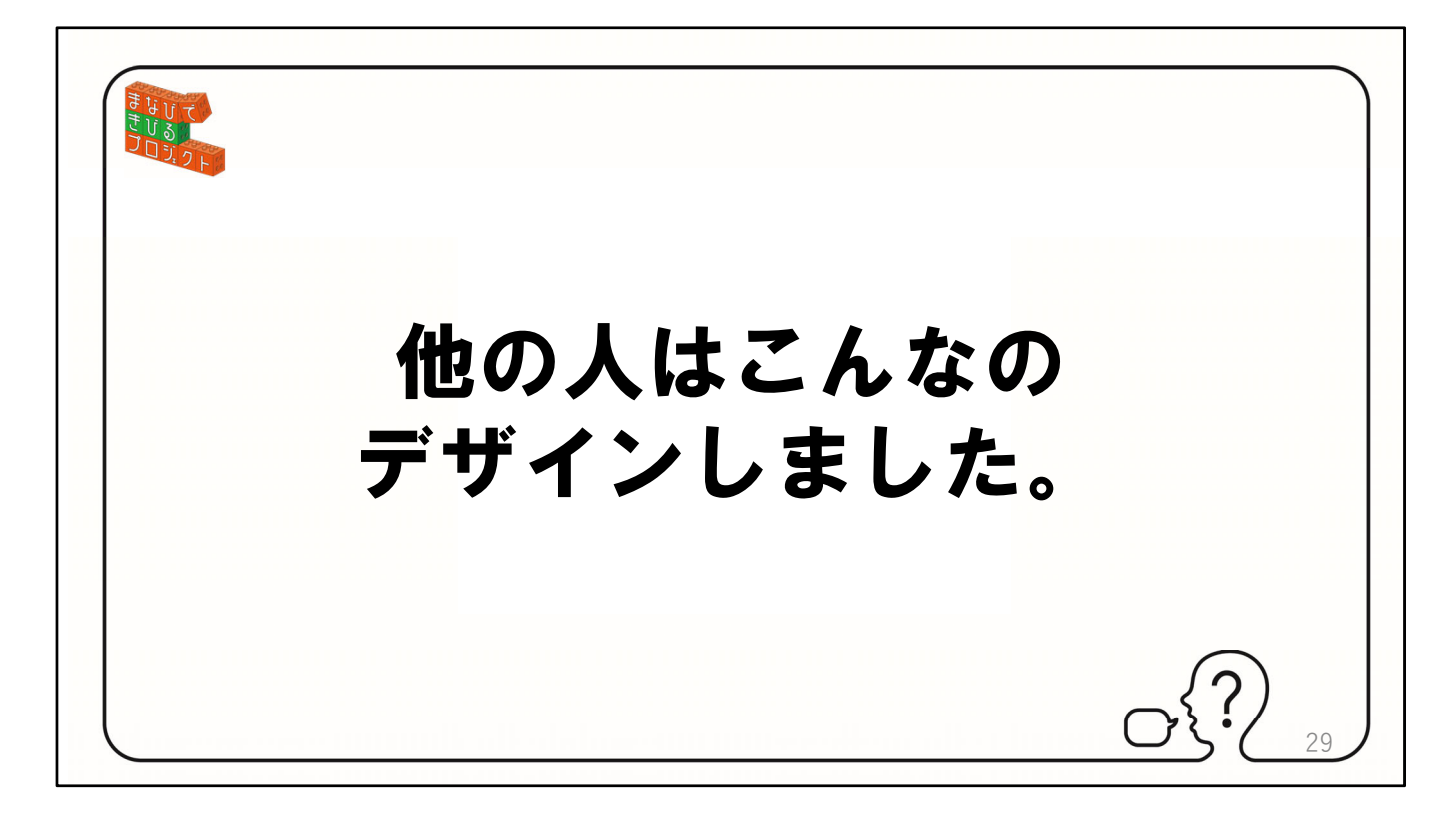

(5分経ったら) 他の⼈はこの様なデザインをしています。 【クリックして次のスライドへ】

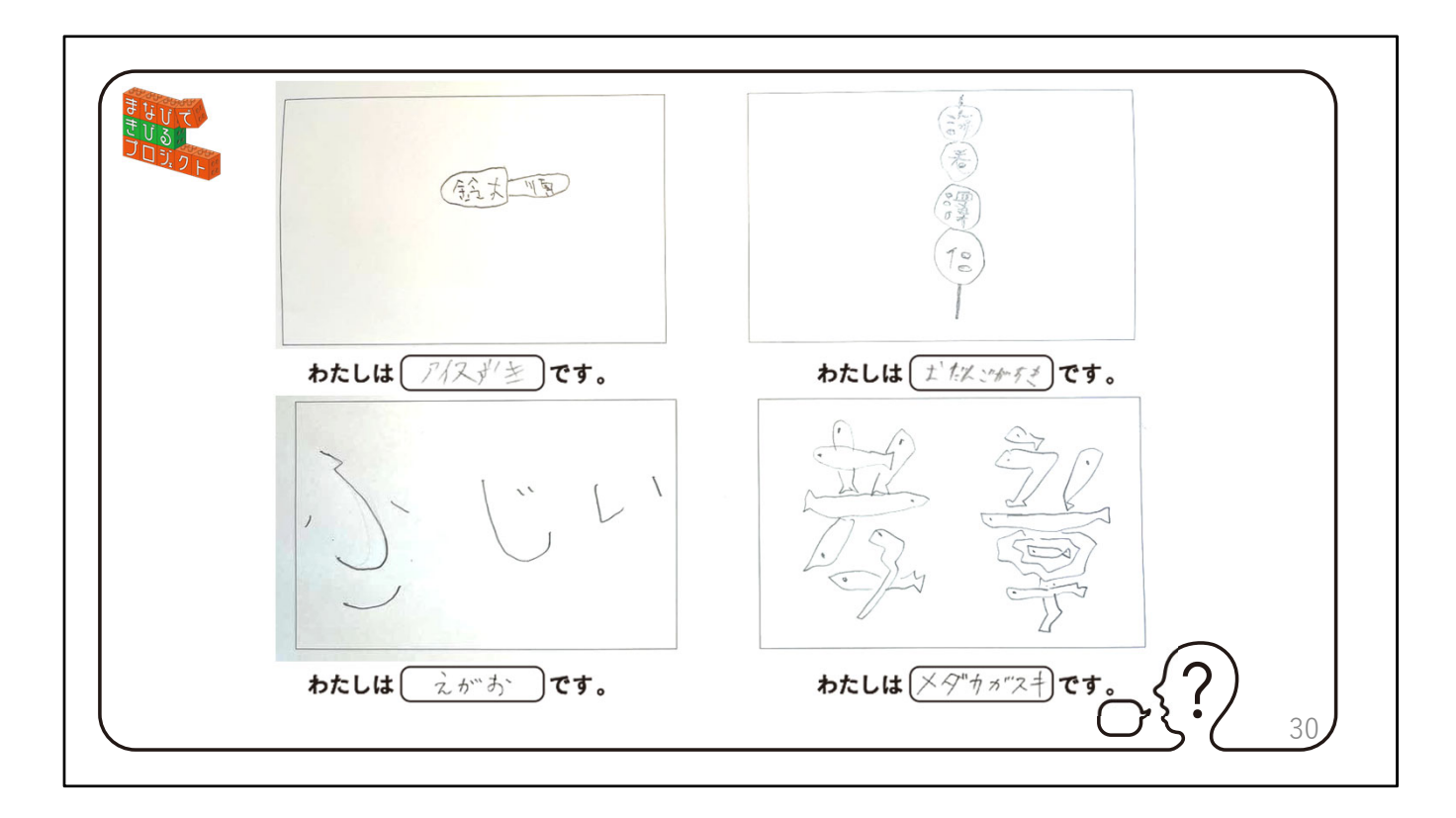

鈴木くんはアイスが好き、お団子ひとつ一つに名前が刻印されています。藤井さ んはいつも笑顔なのでふが笑ってます孝章さんはめだかが好きですね。 【クリックして次のスライドへ】

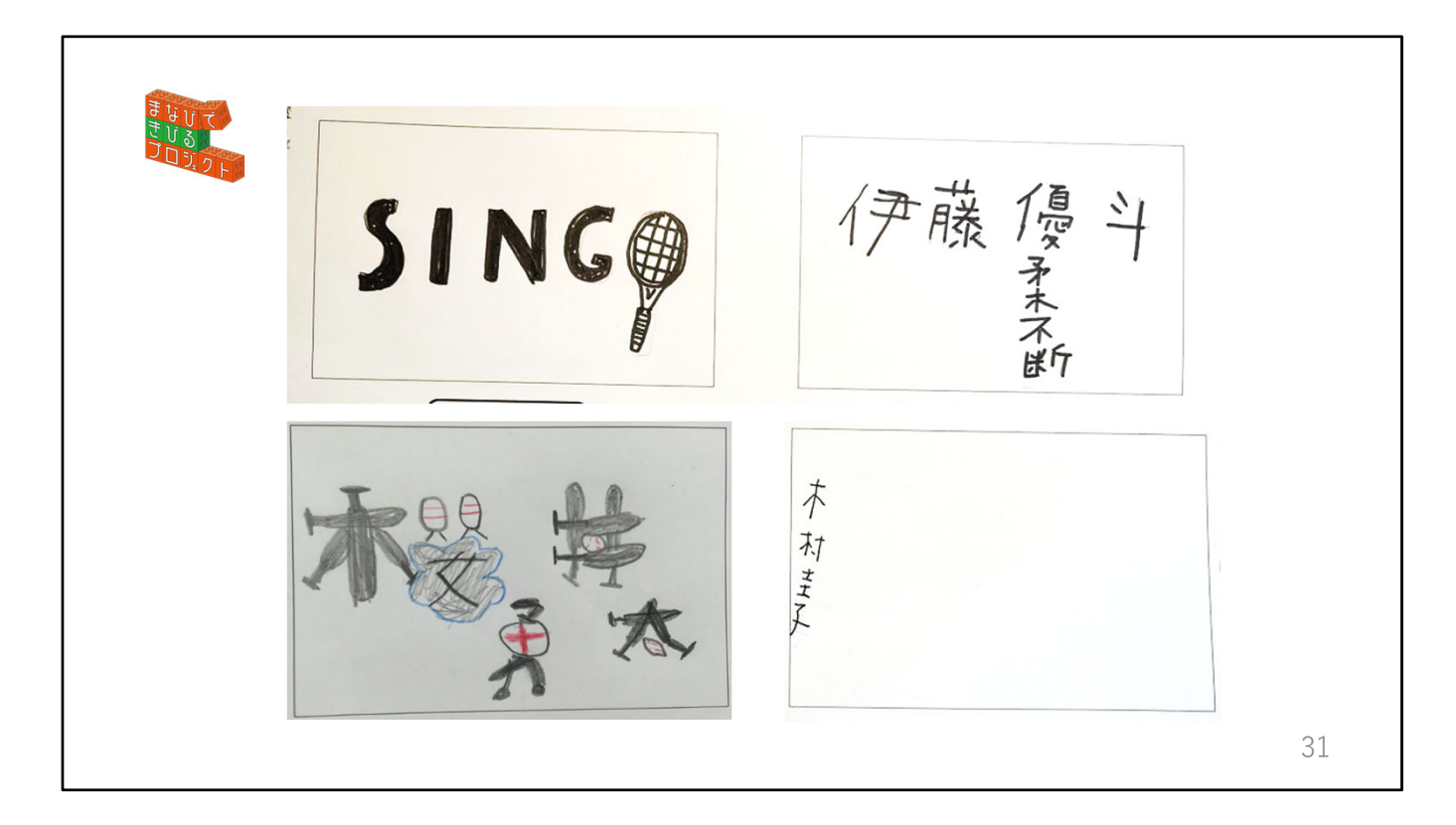

SINGOさんはテニス部なのでOがラケットに、伊藤優斗さんは優柔不断なんです ね。桜井さんは野球が好きです。⽊村圭⼦さんは恥ずかしがりやなので、チラッ と覗いています。

【クリックして次のスライドへ

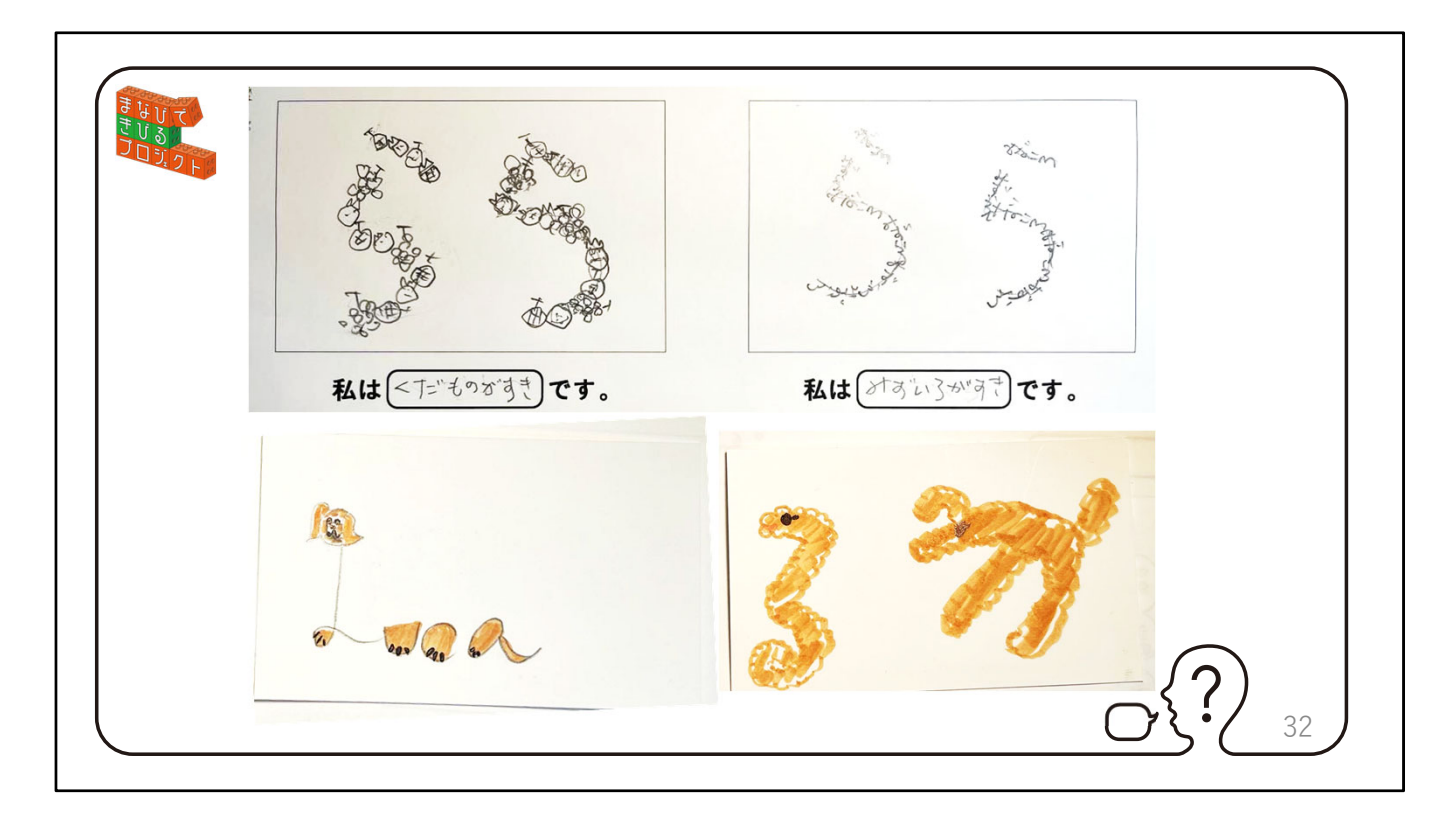

このページの2人は2種類つくってくれています。ららさんは果物が好きなので 果物で⽂字を作っています。みずいろも好きな様ですね。 LUCAさんは犬が好きな様で、ローマ字と平仮名で犬を表現しています。色が塗 られているのでさらにわかりやすいですね。 【クリックして次のスライドへ】

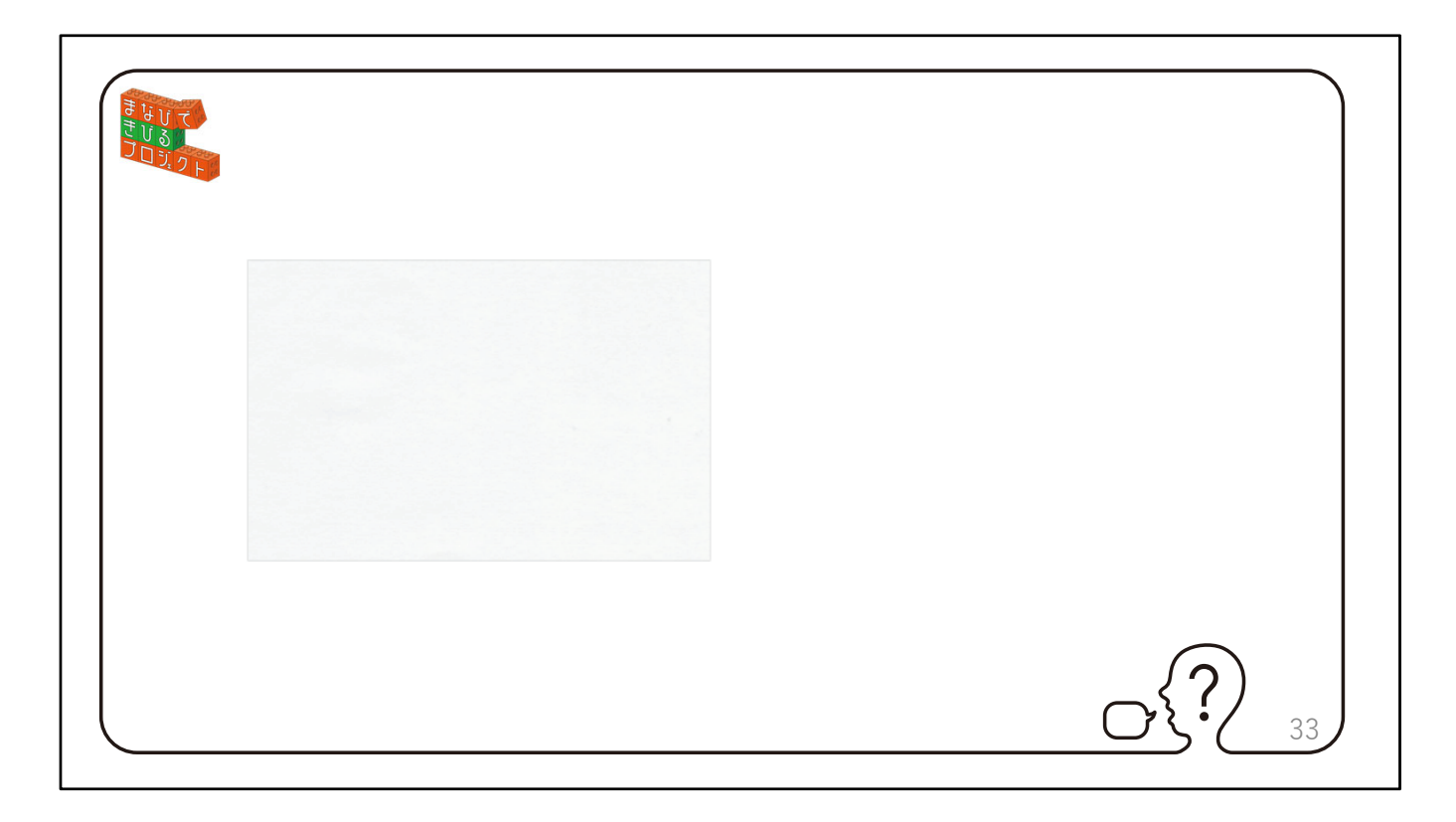

あれ、何も書かれていない。 【クリックして次のスライドへ】

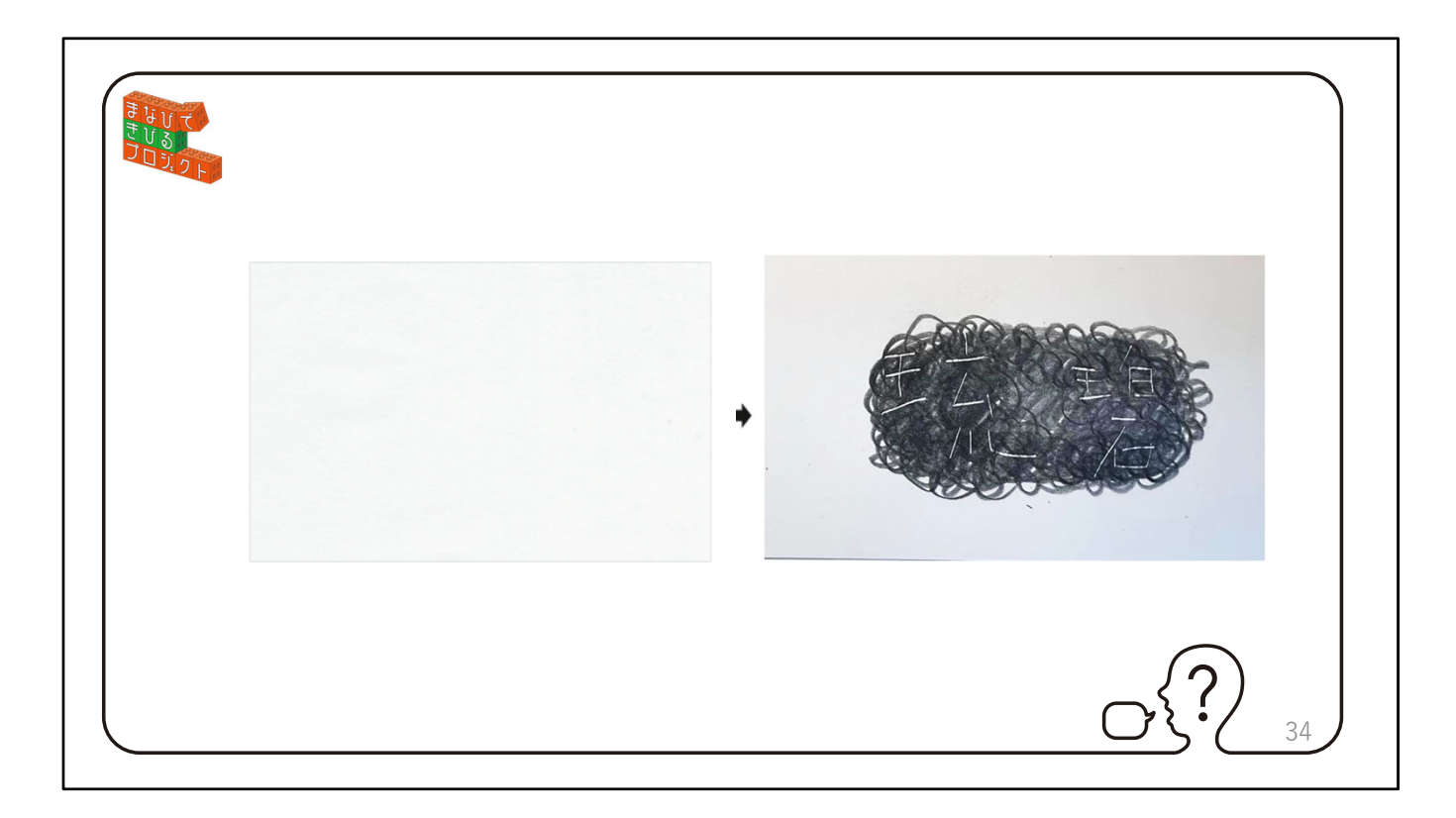

ところが、鉛筆で擦ると名前が出てきます。りゅうあさんは存在感が薄いを表現 してくれています。 ⾒てもらったとおりとくちょうを表す⽅法はたくさんあります。 【クリックして次のスライドへ】

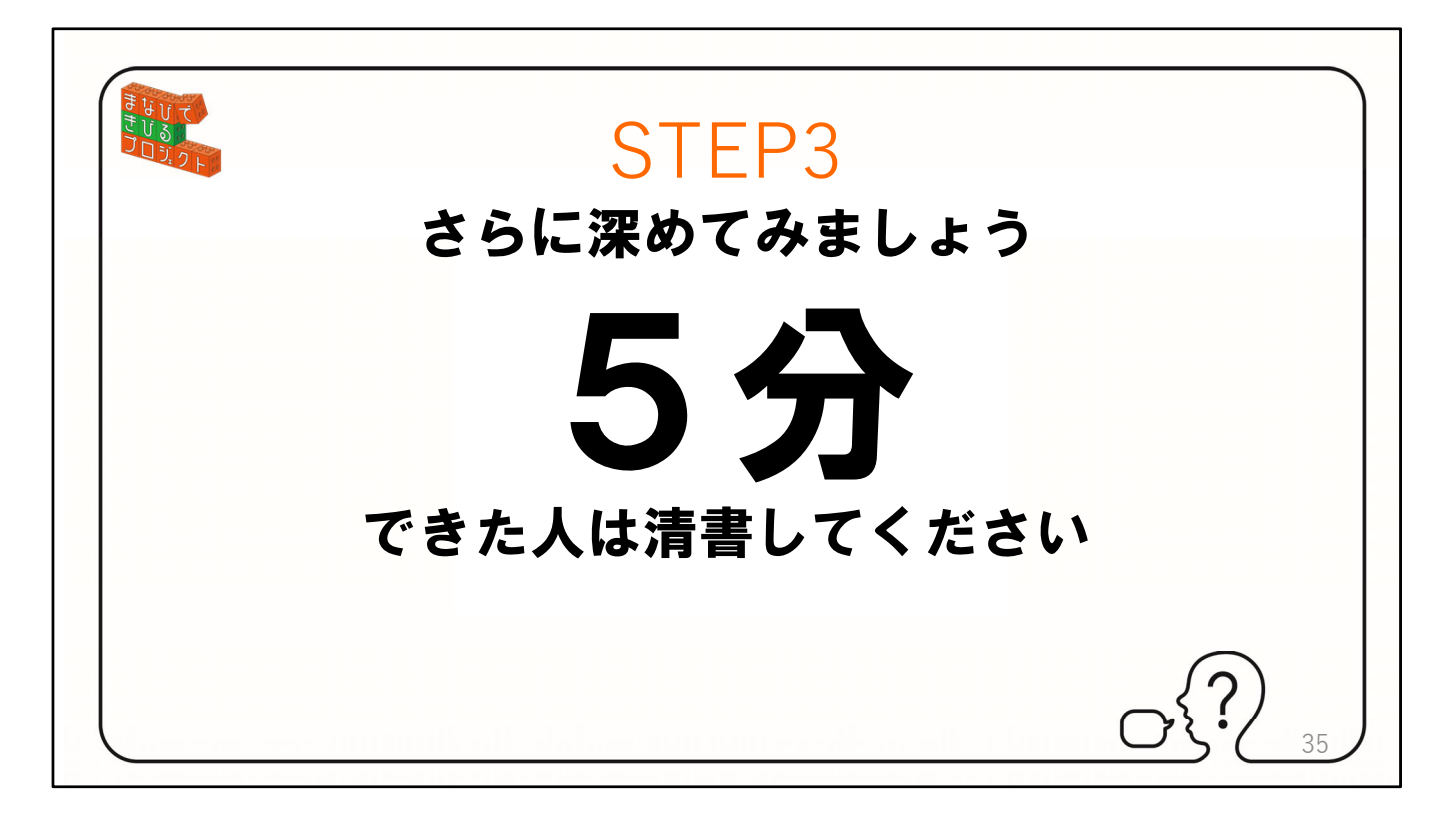

さらに深めてください。5分間。(2分ほど経ったら清書を促してください) 【クリックして次のスライドへ】

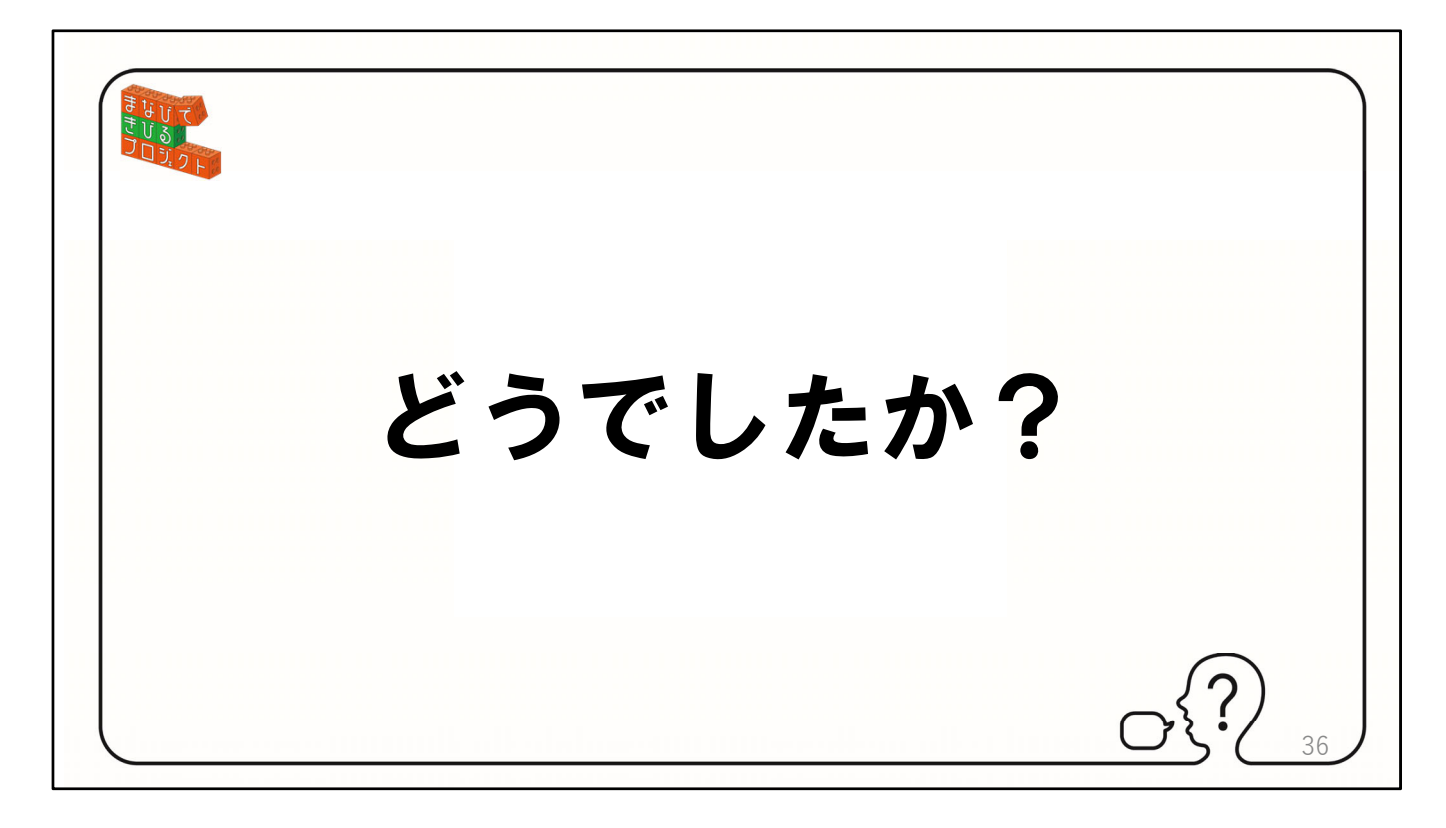

みなさん清書も出来上がりましたか、出来上がった名刺を隣の人と交換してくだ さい。 その時に必ずとくちょうを⾔ってください。

(例えば先⽣なら実はマッチョの○○ですという様に)

【クリックして次のスライドへ】

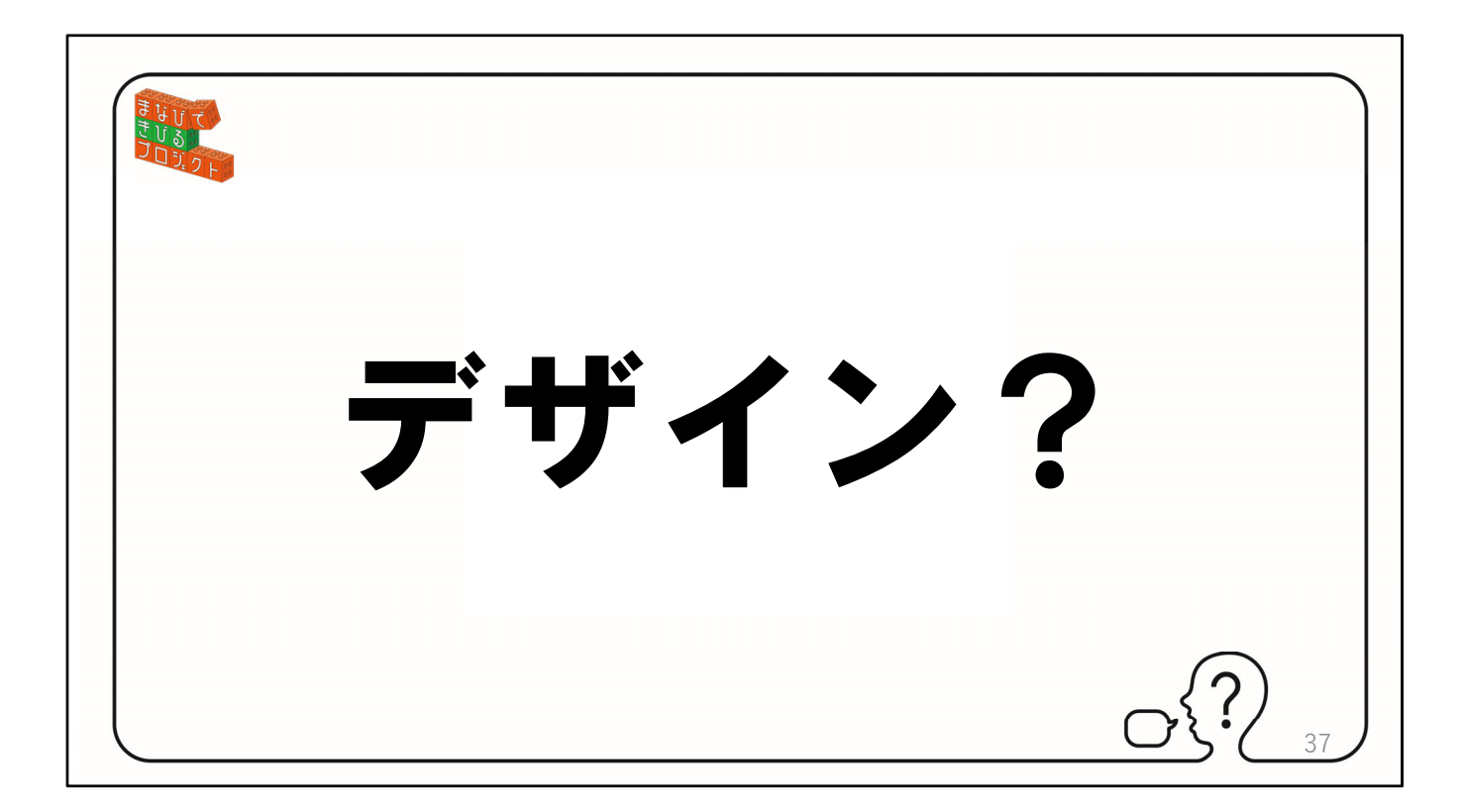

(最後に) 最初に話しましたが、デザインとは 【クリックして次のスライドへ】

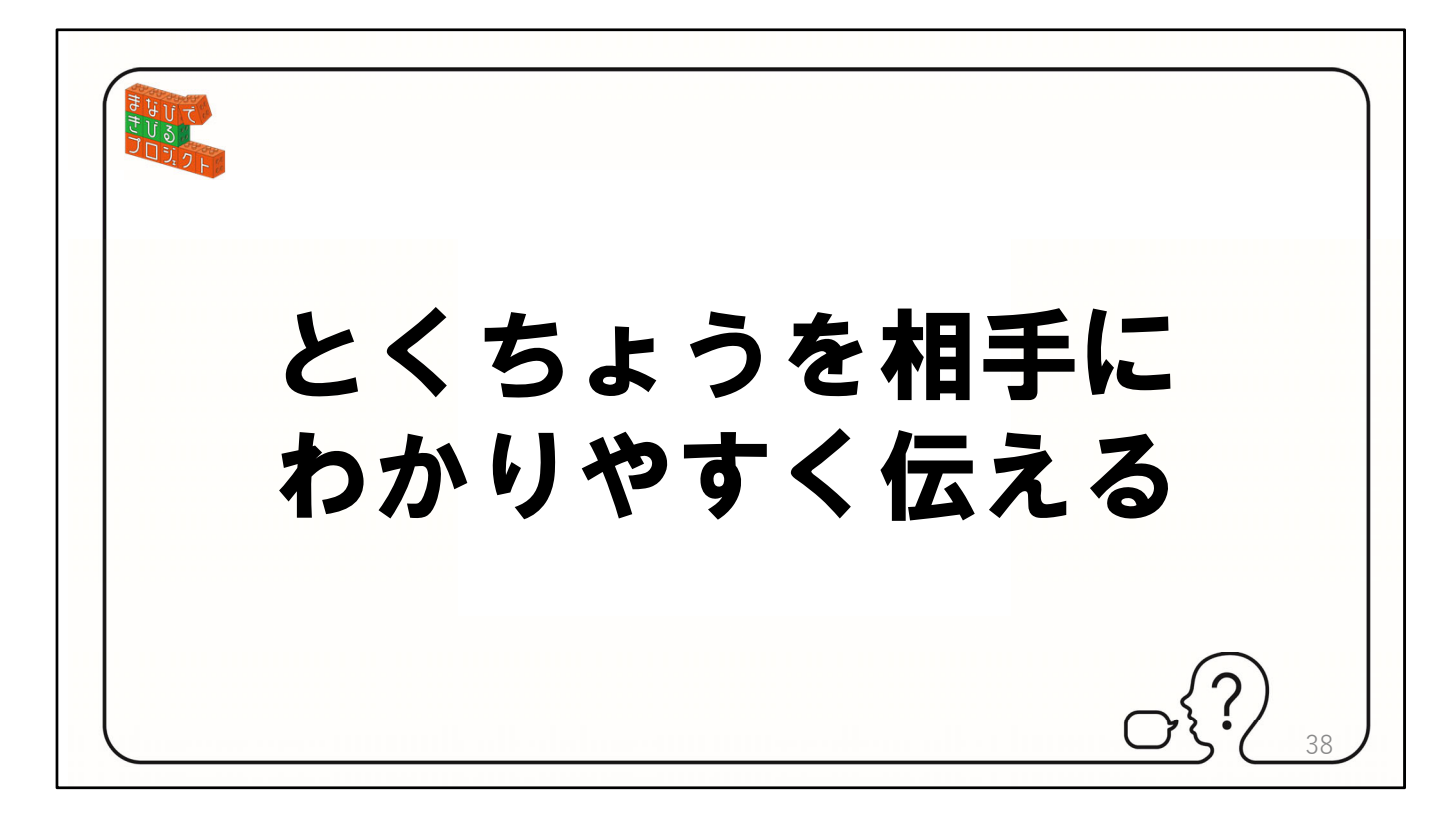

とくちょうを相⼿にわかりやすく伝えると話しました。 【クリックして次のスライドへ】

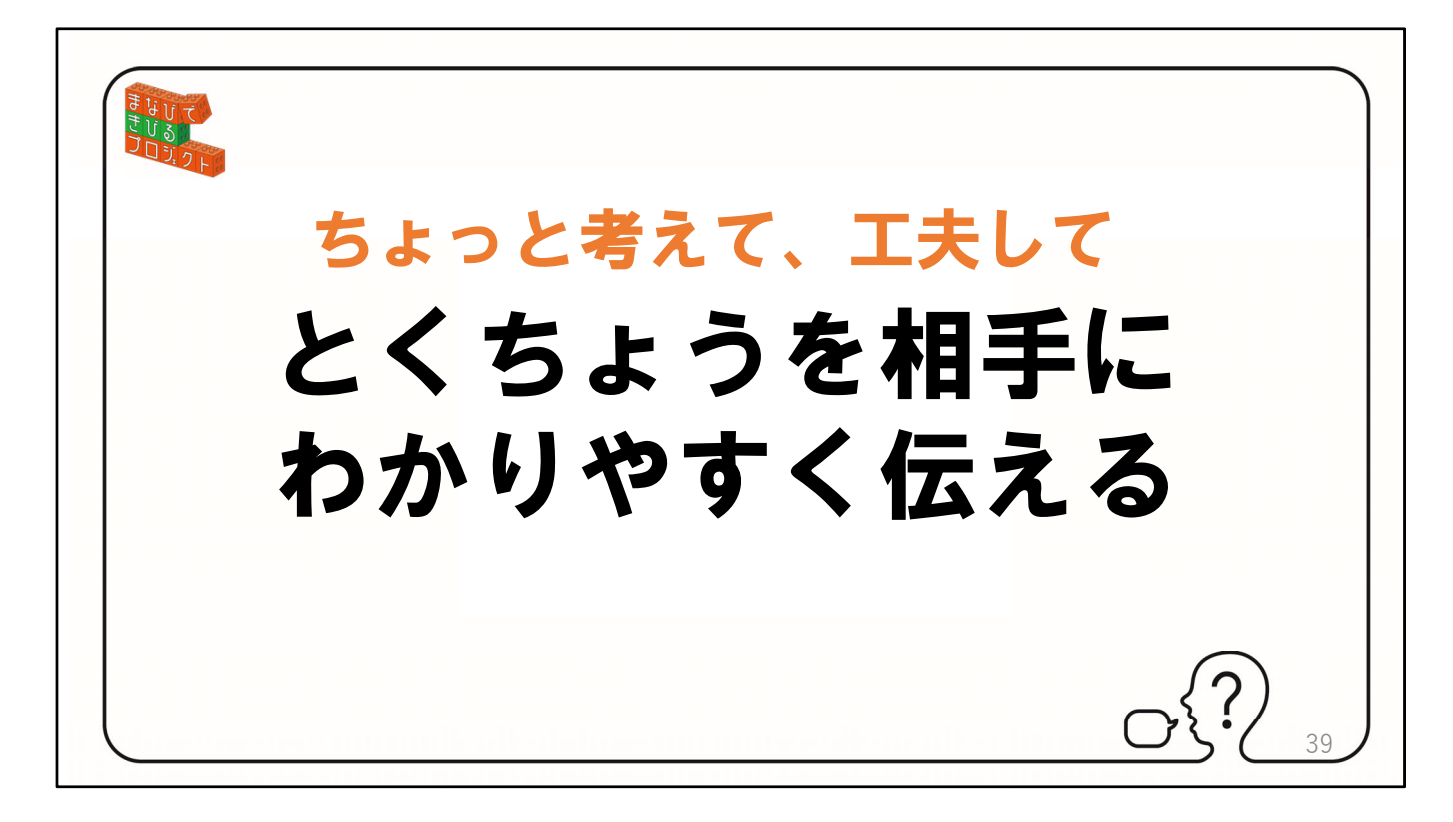

とくちょうを相手にわかりやすく伝えるために、ちょっと考えて、工夫をすると 【クリックして次のスライドへ】

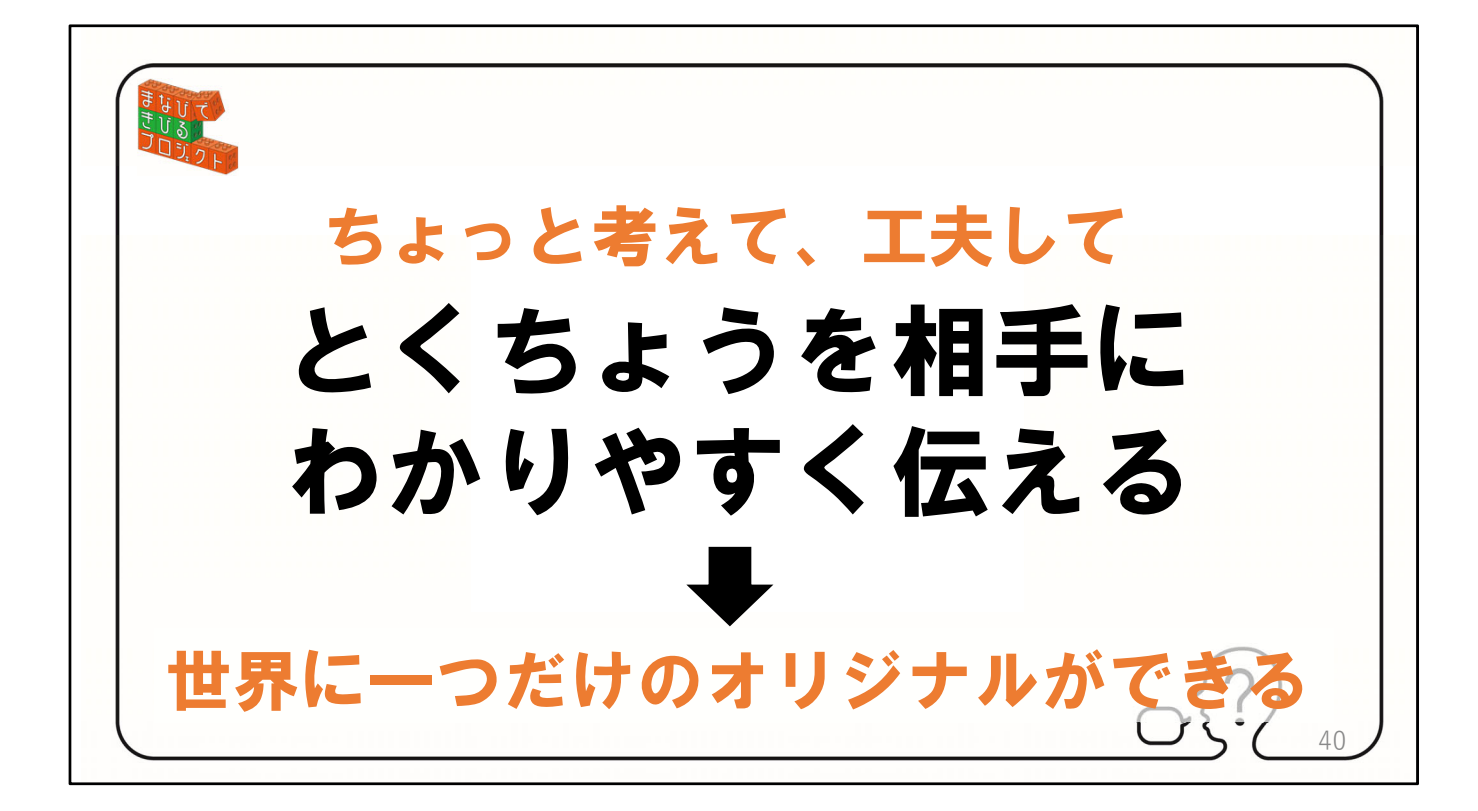

世界に⼀つのオリジナルが出来上がります。ほんの少しの⼯夫だけで⼤丈夫です。 今回は名前のデザインをすることでオリジナルなデザインについて学びました。 もし、皆さんが壁にぶつかったときには、この考え⽅を⽣かして、ほんのちょっ と考えて、⼯夫することを⼤切にしてください。 きっとオリジナルな解決策をデザインすることができるようになります。